#### **МІНІСТЕРСТВО ОСВІТИ І НАУКИ УКРАЇНИ СХІДНОУКРАЇНСЬКИЙ НАЦІОНАЛЬНИЙ УНІВЕРСИТЕТ ІМ. В. ДАЛЯ ФАКУЛЬТЕТ ІНФОРМАЦІЙНИХ ТЕХНОЛОГІЙ ТА ЕЛЕКТРОНІКИ КАФЕДРА КОМП'ЮТЕРНИХ НАУК ТА ІНЖЕНЕРІЇ**

До захисту допускається Завідувач кафедри \_\_\_\_\_\_\_\_\_\_\_\_\_\_ Скарга-Бандурова І. С. « $\frac{1}{2019}$  p.

# **ДИПЛОМНИЙ ПРОЕКТ БАКАЛАВРА ПОЯСНЮВАЛЬНА ЗАПИСКА**

НА ТЕМУ:

### **«Персональна мобільна система моніторингу здоров'я»**

Освітньо-кваліфікаційний рівень – бакалавр

Спеціальність 123 « Комп'ютерна інженерія»

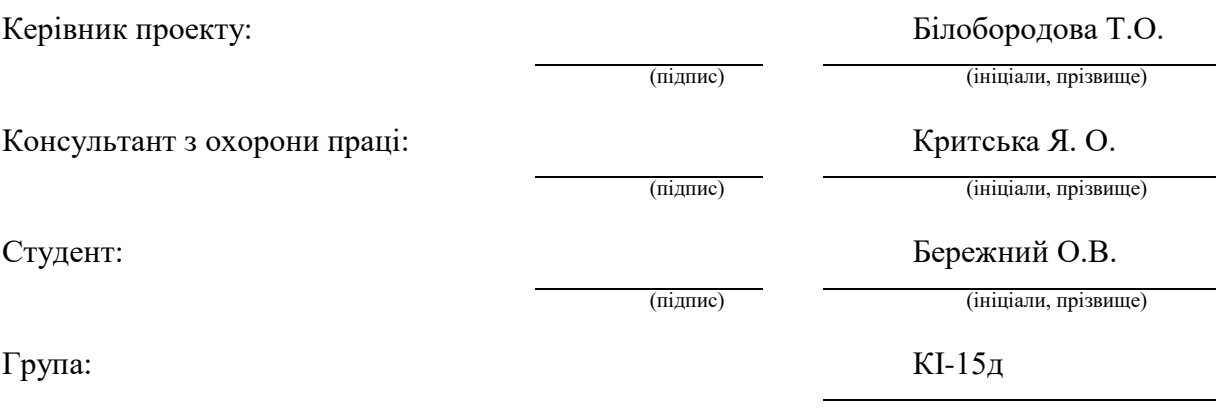

Сєвєродонецьк-2019

## **СХІДНОУКРАЇНСЬКИЙ НАЦІОНАЛЬНИЙ УНІВЕРСИТЕТ імені ВОЛОДИМИРА ДАЛЯ**

Факультет інформаційних технологій та електроніки Кафедра комп'ютерних наук та інженерії Спеціальність 123 – Комп'ютерна інженерія

(шифр і назва)

#### **ЗАТВЕРДЖУЮ**

Завідувач кафедри КНІ  $\frac{1}{\sqrt{2}}$ Скарга-Бандурова І. С.  $\frac{2019 \text{ p}}{2019 \text{ p}}$ .

#### **ЗАВДАННЯ НА ДИПЛОМНИЙ ПРОЕКТ (РОБОТУ) СТУДЕНТУ**

Бережному Олександру Віталійовичу (прізвище, ім'я, по батькові)

1. Тема проекту (роботи): «Персональна мобільна система моніторингу біофізичного стану людини», затверджена наказом по інституту від «31» травня 2019 р. № 83/15.15

2. Термін подання студентом закінченого проекту (роботи): 08.06.2019 р.

3. Початкові дані до проекту (роботи): матеріали переддипломної практики.

4. Зміст розрахунково-пояснювальної записки (перелік питань, які підлягають розробці):

1) Аналіз систем моніторингу фізіологічних параметрів стану людини для виявлення ознак хвороби Паркінсона\_

2) Розробка програмного забезпечення з використанням вбудованих сенсорів смартфону\_\_\_\_\_\_\_\_\_\_\_\_\_\_\_\_\_\_\_\_\_\_\_\_\_\_\_\_\_\_\_\_\_\_\_\_\_\_\_\_\_\_\_\_\_\_\_\_\_\_\_\_\_\_\_\_\_\_\_\_\_\_\_\_\_\_\_\_\_\_\_\_\_\_\_

3) Програмна реалізація та аналіз даних

4) Охорона праці та безпека в надзвичайних ситуаціях

5. Перелік графічного матеріалу (з точною вказівкою обов'язкових креслень): електронні плакати.\_\_\_\_\_\_\_\_\_\_\_\_\_\_\_\_\_\_\_\_\_\_\_\_\_\_\_\_\_\_\_\_\_\_\_\_\_\_\_\_\_\_\_\_\_\_\_\_\_\_\_\_\_\_\_\_\_\_\_\_\_\_\_\_\_\_\_\_\_\_\_\_\_\_\_\_\_

### 6. Консультанти розділів проекту (роботи)

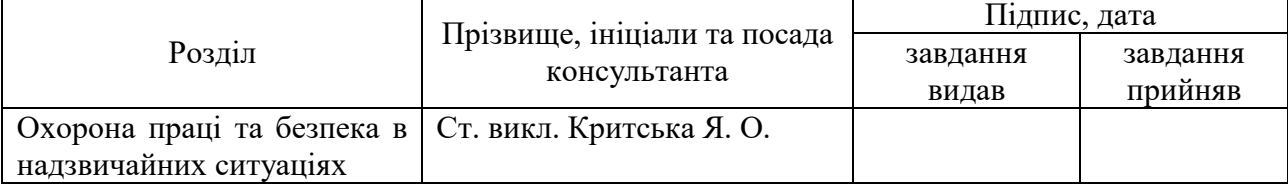

8. Дата видачі завдання: 29.04.2019 р.

Керівник

(підпис)

Завдання прийняв до виконання

(підпис)

 $\overline{\phantom{a}}$ 

# **КАЛЕНДАРНИЙ ПЛАН**

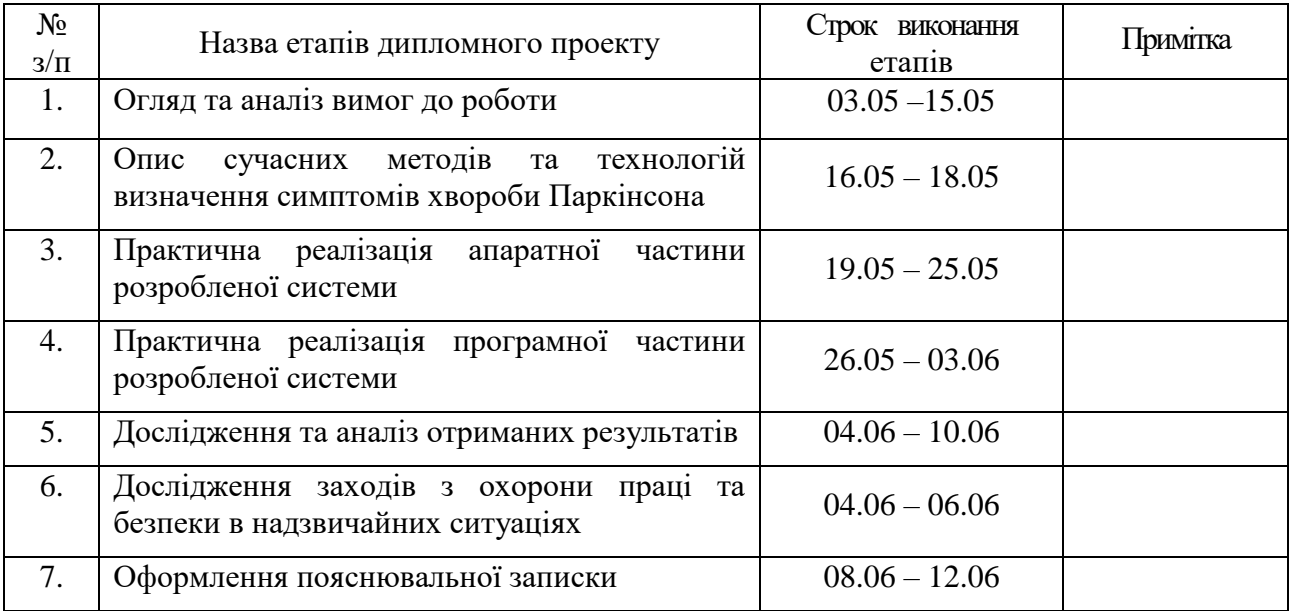

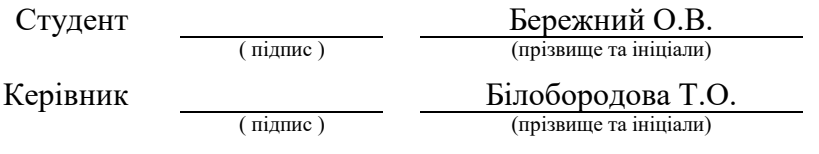

#### **РЕФЕРАТ**

Пояснювальна записка до дипломного проекту: 79 стор., 13 рис., 12 табл., 45 посилань, 1 додаток.

Останнім часом відзначається тенденція зростання рівня поширеності хвороби Паркінсона. Рання постановка діагнозу дозволяє фіксувати стан пацієнта на первинних стадіях і не допустити важких когнітивних станів. Моніторинг певних фізіологічних параметрів дозволяє своєчасно відстежити симптоми виникнення захворювань на самому початковому етапі і своєчасно вжити заходів щодо пролонгації первинної стадії і підтримці якості життя. Незважаючи на безліч досліджень і проведених робіт в даній області, заходам по визначенню, діагностуванню та лікуванню хвороби Паркінсона не вистачає комплексності, при якій система моніторингу включала б сенсори, пристрої реєстрації сигналів фізіологічних параметрів стану людину, передачу отриманих даних, їх обробку та аналіз для виявлення ключових симптомів хвороби. Тому на даний момент завдання розробки системи моніторингу фізіологічних параметрів стану людини для визначення ознак симптомів хвороби Паркінсона є актуальним для профілюючих закладів охорони здоров'я. Дана робота присвячена питанням автоматизації оцінки фізіологічних показників стану людини та визначення ознак симптомів хвороби Паркінсона.

## **ЗМІСТ**

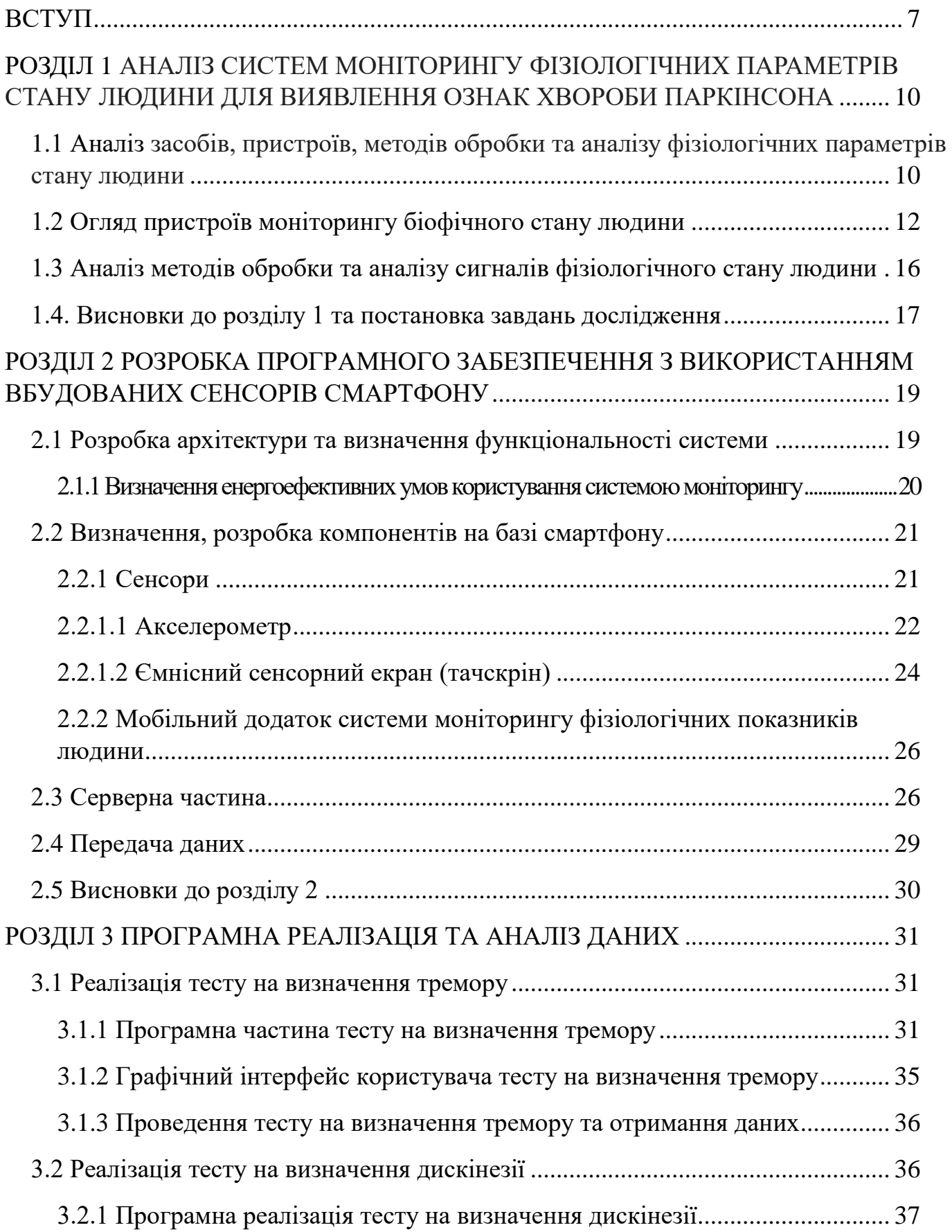

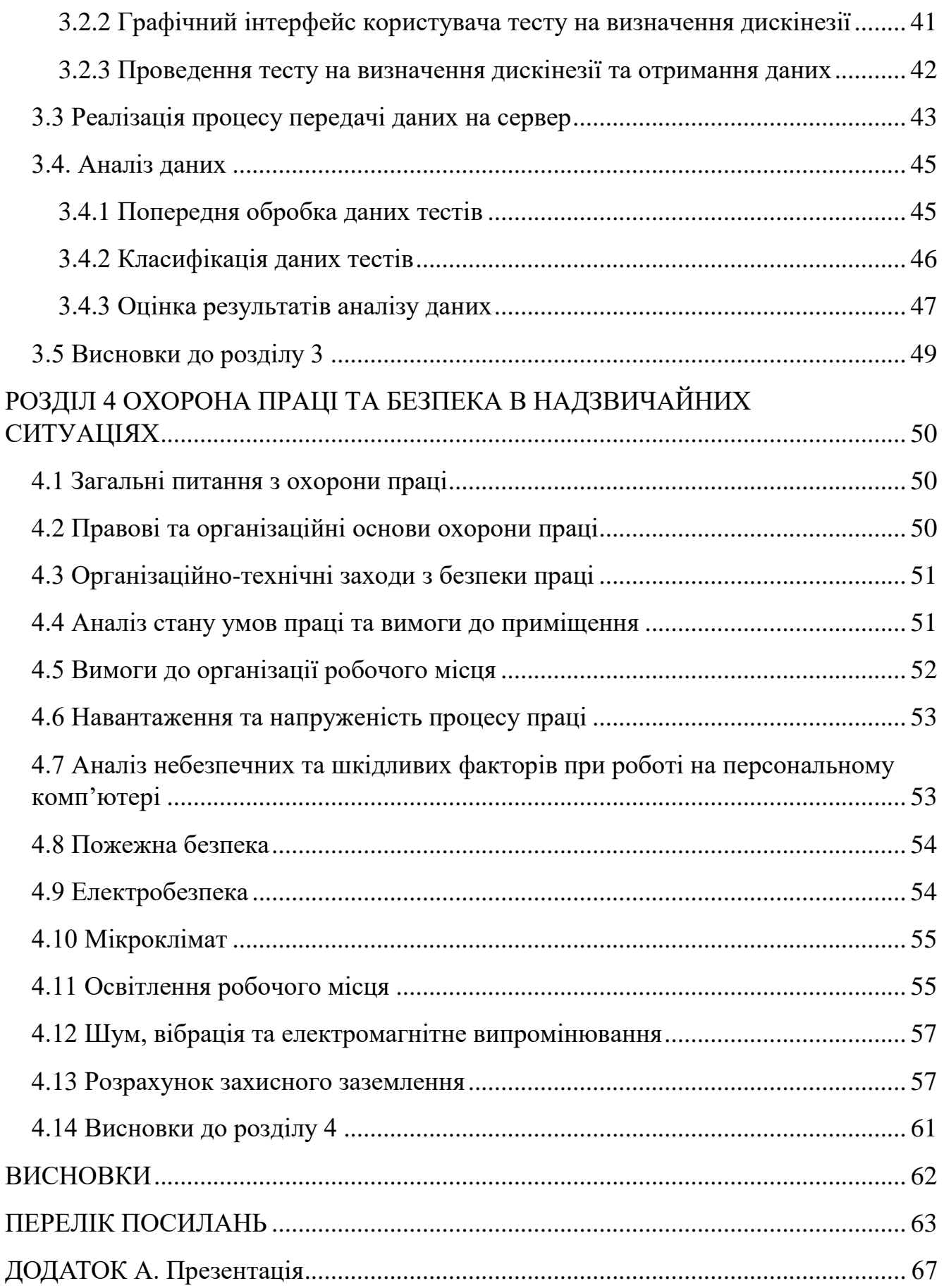

#### **ВСТУП**

**Актуальність теми**. За даними ВООЗ останнім часом відзначається тенденція зростання рівня поширеності та «омолодження» таких нейродегенеративних захворювань, таких як хвороба Паркінсона. Це захворювання довгий час розвивається безсимптомно. При цьому відбувається руйнування відділів мозку, які керують рухової функцією. Рання постановка діагнозу дозволяє зафіксувати стан пацієнта на первинних стадіях і не допустити важких когнітивних станів.

Моніторинг певних фізіологічних параметрів дозволяє своєчасно відстежити симптоми виникнення захворювань на самому початковому етапі і своєчасно вжити заходів щодо пролонгації первинної стадії і підтримці якості життя.

Для хвороби Паркінсона характерні чотири рухових порушення: м'язова ригідність, гіпокінезія, тремор і постуральна нестійкість.

Тремор є найбільш поширеним симптомом розладу руху. Також, це найбільш очевидний симптом [1] і включає тремор при хвороби Паркінсона, що виникає в стані спокою, хоча зрідка можливі і інші типи (постуральний, інтенційний). Ці варіації в поданні про тремор і часові обмеження його оцінювання ускладнюють його діагностування. Більш тривалі спостереження за тремором можуть зробити діагностику хвороби Паркінсона більш надійною. Для моніторингу тремору поза клінікою використовується самостійний контроль пацієнта. Однак найчастіше виявляються невідповідності між цими звітами і об'єктивними оцінками тремору. Довгострокові записи в домашніх умовах можуть бути корисні для отримання об'єктивної оцінки тремору і виявлення змін в уявленні тремору, які не можуть спостерігатися в клініці. Однак незручність довгострокових записів полягає в великій кількості даних що генеруються. Аналіз і обробка цих даних займе дуже багато часу [2].

Було проаналізовано методи автоматичного виявлення ознак тремору в даних акселерометра. Такий метод став би важливим кроком до оцінки моніторингу тремору вдома з використанням акселерометрів, економлячи цінний час,

позволяючи клінічному експерту зосередитися тільки на сегментах, що містять тремор.

Сучасний розвиток інформаційних технологій надає нові можливості в області біомедичного моніторингу. Велика розмаїтість біомедичних датчиків використовується для отримання різноманітних фізіологічних сигналів людини [3]. Обробка і аналіз цих сигналів для моніторингу стану здоров'я людей може проводиться з використанням мобільних пристроїв користувача або на сервері, що знаходиться в хмарному сховищі.

Незважаючи на безліч досліджень і проведених робіт в даній області, заходам по визначенню, діагностуванню та лікуванню хвороби Паркінсона не вистачає комплексності, при якій система моніторингу включала б сенсори, пристрої реєстрації сигналів фізіологічних параметрів стану людину, передачу отриманих даних, їх обробку та аналіз для виявлення ключових симптомів хвороби. Тому на даний момент завдання розробки системи моніторингу фізіологічних параметрів стану людини для визначення ознак симптомів хвороби Паркінсона є актуальним для профілюючих закладів охорони здоров'я.

У зв'язку із зазначеною актуальністю, дана робота присвячена питанням автоматизації оцінки фізіологічних показників стану людини та визначення ознак симптомів хвороби Паркінсона.

Для цього пропонується розробити персональної системи моніторингу фізіологічних показників.

**Мета і завдання дослідження.** Метою дипломної роботи бакалавра є розробка системи моніторингу фізіологічних показників для визначення нейродегенеративних змін з використанням тестування ступеню тремору та дискінезії, отримання вхідних ознак на підставі статистичних показників даних тестів для виконання подальшої задачі визначення тремору, дискінезії та прогнозування відхилень. Система повинна забезпечувати виміри миттєвих значень тремору, дискінезії в реальному часі.

Для досягнення поставленої мети, в дипломній роботі бакалавра сформульовані і вирішені наступні завдання:

1) аналіз систем моніторингу симптомів хвороби Паркінсона, що включає аналіз сенсорів, пристроїв, параметрів визначення та методів аналізу отриманих даних;

2) дослідження та аналіз методів і технічних засобів визначення симптомів хвороби Паркінсона;

3) розробка архітектури та визначення функціональності системи моніторингу фізіологічних показників стану людини;

4) розробка мобільного додатку для моніторингу та отримання фізіологічних параметрів стану людини;

5) розробка модуля обробки діагностичної інформації, що забезпечує:

- обробку даних сигналів фізіологічних параметрів стану людини;
- інтелектуальний аналіз даних;
- формування і виведення результатів.

*Об'єктом дослідження* дипломної роботи бакалавра є фізіологічні параметри стану людини.

*Предметом дослідження* є засоби та методи отримання сигналів фізіологічних параметрів стану людини, методи інтелектуального аналізу фізіологічних показників стану людини.

#### **Практичне значення отриманих результатів:**

розроблена система може застосовуватися для оцінки фізіологічного стану людини в контексті діагностування, спостерігання, лікування хвороби Паркінсона.

# **РОЗДІЛ 1 АНАЛІЗ СИСТЕМ МОНІТОРИНГУ ФІЗІОЛОГІЧНИХ ПАРАМЕТРІВ СТАНУ ЛЮДИНИ ДЛЯ ВИЯВЛЕННЯ ОЗНАК ХВОРОБИ ПАРКІНСОНА**

# **1.1 Аналіз засобів, пристроїв, методів обробки та аналізу фізіологічних параметрів стану людини**

Для хвороби Паркінсона характерні чотири рухових порушення: м'язова ригідність, гіпокінезія, тремор і постуральна нестійкість.

М'язова ригідність - це рівномірне підвищення тонусу м'язів. Кінцівки при їх згинанні і розгинанні застигають в наданому їм положенні. При пасивному згинаннірозгинанні передпліччя, голови, кругові рухи в лучезап'ястному суглобі можна відчути своєрідну уривчастість, ступінчастість напруження м'язів [4].

Гіпокінезія - зниження спонтанної рухової активності. Хворий може застигати, годинами зберігаючи нерухомість. Характерна загальна скутість [5]. Дискінезія і брадикінезія є різновидами спонтанної рухової активності.

Постуральна нестійкість - розвивається на пізніх стадіях захворювання [6]. У хворого відзначаються утруднене подолання як інерції спокою, так і інерції руху.

Тремор є найбільш поширеним симптомом розладу руху. Також, це найбільш очевидний симптом, який легко виявити, [1] і включає тремор при хвороби Паркінсона, що виникає в стані спокою, хоча зрідка можливі і інші типи (постуральний, інтенційний).

Однією з найважливіших ролей в ранній діагностиці, веденні та лікуванні пацієнтів з хворобою Паркінсона є виявлення і класифікація тремору. У клінічній практиці це один з найбільш поширених рухових розладів, який зазвичай діагностується з використанням поведінкових або етіологічних факторів. Тремор є найбільш поширеним симптомом хвороби Паркінсона і визначається як ритмічне, мимовільне коливальний рух частини тіла.

Діагностика тремору це клінічний процес, при якому пацієнт проходить співбесіду, клінічне спостереження і тестування. Тремор враженої частини тіла може бути додатково оцінено під час діагностичної оцінки, яка зазвичай включає кількісну оцінку характеристик тремору з використанням акселерометра або електроміографії. Подібна оцінка тремору включає процедуру, яка триває близько 30 хвилин, протягом

яких пацієнт отримує вказівки від лікаря на виконання певних завдань, в той час як проводиться запис даних акселерометра та електроміографії з ураженої частини тіла. Згодом записані сигнали аналізуються лікарем для отримання кількісних параметрів, що характеризують тремор, таких як частота, періодичність, ступний і латеральний.

На ранніх стадіях хвороби Паркінсона тремор в основному присутній у стані спокою, тоді як на більш пізніх стадіях може спостерігатися тремор постуральної дії. Їх важко розрізнити за допомогою автоматичних методів, які використовують тільки їх базові частоти (3,5-7,5 Гц або 4-12 Гц), тому також важливо розпізнавання пози тіла. Оскільки оцінка клінічного тремору найчастіше заснована на суб'єктивних методах, таких як клінічні шкали, почерк і оцінка малюнків, існує велика потреба в об'єктивних, обчислювальних методах для виявлення і кількісного визначення тремору.

Сучасний розвиток інформаційних технологій надає нові можливості в області біомедичного моніторингу. Велика розмаїтість біомедичних датчиків використовується для отримання різноманітних фізіологічних сигналів людини [3]. Обробка і аналіз цих сигналів для моніторингу стану здоров'я людей може проводиться з використанням мобільних пристроїв користувача або на сервері, що знаходиться в хмарному сховищі.

Задача моніторингу фізіологічних показників стану людини для раннього діагностування, ведення та лікування хвороби Паркінсона окрім способів та методів отримання, попередньої обробки та передачі даних, також включає їх якісний інтелектуальний аналіз для визначення предикторів, що виявляють патологічні стани в аспекті досліджуваної хвороби.

На даний момент запропоновано декілька підходів до оцінки тремору. Такі методи, як аналіз у часовій області, спектральний аналіз і нелінійний аналіз, спрямовані на виявлення та кількісну оцінку тремору. Велика частина сучасних досліджень заснована на датчиках, що розташовуються на тілі пацієнта, для довгострокового моніторингу пацієнтів. Автори [7] спробували подолати обмеження застарілих методів, використовуючи запропонований ними підхід. По-перше, шість

датчиків тіла використовуються для збору необроблених даних в режимі реального часу. Потім виконується попередня обробка сигналу, щоб відокремити події з більш низькою частотою з більш високою частотою (релевантні для оцінки тремору). Після попередньої обробки даних два набору ознак витягуються з даних сигналу. Перший набір ознак використовується для розпізнавання положення, в той час як другий набір використовується для виявлення і кількісного визначення тремору. Отримані дані використовуються для навчання двох прихованих Марковських моделей, однією для розпізнавання постави, а інший для класифікації тремору. Використовуючи комбінований висновок обох моделей, можна точно оцінити тремор. Автори повідомляють про високу точність набору з 23 суб'єктів, що вказує на те, що метод для оцінки тремору ефективний на практиці. Менш популярним є інвазійний підхід отримання даних, який полягає в використанні електродів, імплантованих пацієнтам в мозок.

#### **1.2 Огляд пристроїв моніторингу біофізичного стану людини**

Серед розроблених електронних методів вимірювання та аналізу найбільш поширеними датчиками і пристроями для оцінки є акселерометр, електроміографія, магнітна система стеження, гіроскоп, оцифровка планшета, запис відео, детектор руху і датчик глибини. У акселерометрі, електромеханічний датчик використовується для вимірювання сил прискорення і захоплення рухів шляхом перетворення рухів в електричні сигнали. Гіроскоп - це сенсорний пристрій, що використовується для вимірювання кутової швидкості, що фіксує обертальний рух і зміну орієнтації в просторі. Акселерометр і гіроскоп об'єднані в багатьох інструментах для відстеження рухів. Електроміографія - це метод оцінки і реєстрації електричної м'язової активності, за допомогою електроміографа, який реєструє, наскільки швидко нерви можуть передавати електричні сигнали. Цифровий планшет для виявлення симптомів Паркінсона - це комп'ютерний пристрій введення, що використовується для оцифрування малюнка пацієнта, коли він малює попередньо задану фігуру. Для

аналізу збираються положення кінчика пера (x, y) і час (мілісекунди). Система електромагнітного стеження фіксує зміщення об'єкта (x, y і z) і орієнтацію (тангажу, крен і нишпорення). Активні оптичні маркерні системи використовуються для захоплення і запису руху об'єкта. Провідні маркери положення можуть бути розміщені в різних місцях тіла пацієнта для визначення положення і рухів.

У таблиці 1 представлені симптоми хвороби Паркінсона, тип пристрою для фіксування фізіологічних маркерів, які вказують на симптоми захворювання, вид вимірювань і методи, використовувані для аналітичної оцінки одержуваних даних. В якості маркерів хвороби Паркінсона виділені чотири основні симптоми [8].

|  | Симптом                    | Пристрій                                                                               | Вид вимірювання                                                    | Метод аналітичної оцінки<br>даних                                             |
|--|----------------------------|----------------------------------------------------------------------------------------|--------------------------------------------------------------------|-------------------------------------------------------------------------------|
|  | Тремор                     | Смартфон (3D<br>акселерометр, таймер,<br>датчик дотиків) [9]                           | Координати X і Y,<br>тривалість, 3D<br>прискорення                 | Машинне навчання з<br>використанням Random forest                             |
|  |                            | Стилус[10]                                                                             | Прискорення                                                        | Непараметричні методи                                                         |
|  | Ригідність                 | Носимі датчики [11]                                                                    | Прискорення                                                        | Спектральний аналіз                                                           |
|  |                            | Гоніометр [12]                                                                         | Кутова швидкість                                                   | Спектральний аналіз<br>вертикального прискорення<br>ніг                       |
|  |                            | Система контроля<br>кроку [13]                                                         | Кутова швидкість                                                   | Аналіз компонента<br>розтягування-згинання                                    |
|  |                            | Ізокінетичний<br>динамометр Biodex<br>System[14]                                       | Кутова швидкість,<br>анатомічний нуль                              | Кореляція Спірмена                                                            |
|  | Дискінезія                 | Цифровой планшет<br>(спірографія) [15]                                                 | Швидкість<br>малювання                                             | Аналіз стандартних відхилень<br>швидкості малювання                           |
|  |                            | Ручний акселерометр<br>[16]                                                            | Прискорення,<br>швидкість                                          | Машинне навчання з<br>використанням методу<br>опорних векторів                |
|  |                            | Ручний інерційний<br>датчик [17]                                                       | Середня кутова<br>швидкість<br>обертання                           | Лінійний дискримінантний<br>аналіз                                            |
|  | Постуральна<br>нестійкість | Датчик MTX Xsens з<br>3D акселерометром й<br>гіроскопом [18]                           | Прискорення,<br>напрямок і<br>Відстань                             | передньо-задній, медіально-<br>латеральний і вертикальний<br>аналіз напрямків |
|  |                            | Детектор руху, датчик<br>глибини, система<br>захоплення руху і<br>силова пластина [19] | Основа сили<br>реакції, центр тіла<br>маси, зміщення,<br>швидкість | Сегментація, інтегрування<br>«zero-point-to-zero-point»                       |

Таблиця 1.1. Огляд пристроїв і методів об'єктивної оцінки симптомів хвороби Паркінсона

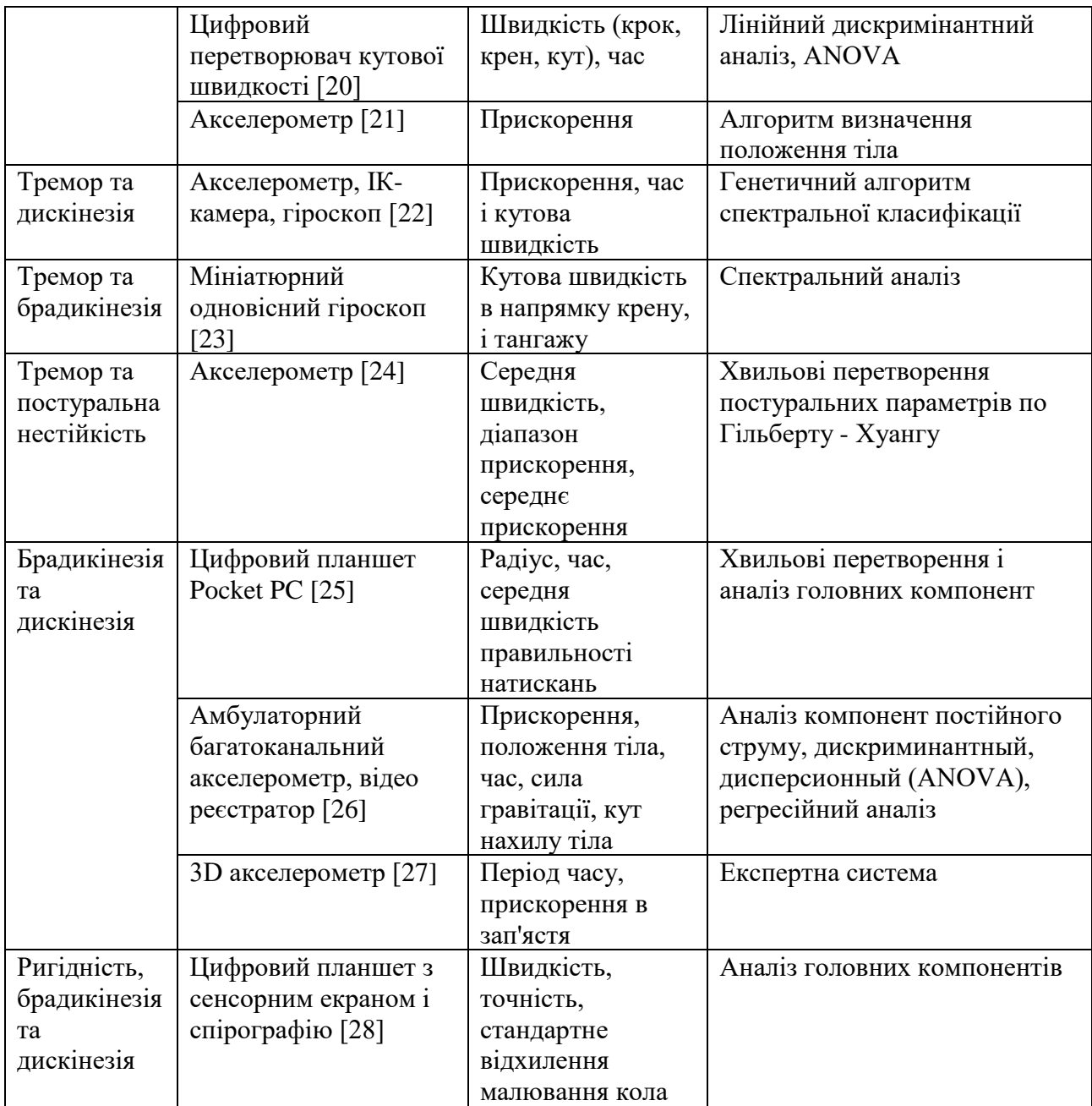

Згідно табл. 1.1, ригідність і постуральна нестабільність в основному оцінюються як симптоми єдиного розладу. Проте, серед статей, в яких вивчаються комбіновані оцінки симптомів, брадикінезія (разом з тремором, дискінезією, ригідністю і дискінезією) в основному вивчена. У деяких дослідженнях тремор оцінюється як окремий симптом, а також разом з кожним із симптомів брадикінезії, дискінезії і постуральної нестабільності.

Спільним датчиком для виявлення симптомів був акселерометр, який в основному використовувався для виявлення тремору, дискінезії і постуральної нестабільності. Новими пристроями, для дослідження являються смартфон [9] і Microsoft Kinect [19].

Смартфони (сенсорні пристрої нового покоління) можуть швидко розвиватися в цьому напрямку за рахунок оцінки симптомів хвороби Паркінсона. Детектори кутових датчиків використовуються для визначення жорсткості і постуральної нестабільності як окремих симптомів, а також для виявлення брадикінезії і дискінезії разом з тремором. Відеозапис часто потрібно для наглядової аналізу пацієнтів. Носимі датчики (маленькі, доступні, точні, в тому числі гнучкі і з високою автономністю) підходять для хвороби Паркінсона, оскільки це прогресуюче хронічне захворювання, і симптоми необхідно оцінювати безперервно протягом дня. Для цього є кращими мобільні додатки і наручний годинник, так як в даний час вони є частиною майже всіх повсякденних аксесуарів. Однак їхні методи аналізу і перевірки важливі, і питання в тому, чи стануть пристрої або клінічні оціню-ки золотим стандартом. Методи машинного навчання є потенційно хорошими рішеннями при розробці систем оцінки для визначення ефективності дозування ліків. Необхідні засоби, які можуть ефективно характеризувати тяжкість симптомів і розрізняти брадикінезію і дискінезію. Деякі успішні продукти - Parkinson's Kinetigraph [26], пристрої Kinesia [22] *i* Rempark [16].

# **1.3 Аналіз методів обробки та аналізу сигналів фізіологічного стану людини**

Хвильові перетворення в якості методу перетворення з множинним дозволом використовує змінний розмір вікна на кожному рівні, щоб отримати більше інформації про сигнал датчика на частотно-часовій шкалі. Принциповий компонентний аналіз (PCA) теоретично є найкращим методом зменшення лінійних розмірів, який використовує прямокутне перетворення для набору спостережень можливих корельованих змінних в набір значень лінійно некорельованих змінних. Це

напрямок, в якому існує найбільша різниця. Хвильові перетворення зазвичай використовуються разом з PCA, щоб зменшити кількість функцій до найбільш важливих. Дискретне перетворення Фур'є перетворює вибірки функції (сигнал, який змінюється в часі) в список коефіцієнтів кінцевої комбінації складних синусоїд. Швидке перетворення Фур'є перетворює час (сигнал) в частоту шляхом розкладання N-точкового сигналу у часовій області на N сигналів, а детермінований флотаційний аналіз - це метод визначення дії сигналу. Часто спектральний аналіз (SA) використовується при обробці сигналів для оцінки рухових симптомів хвороби Паркінсона. Величина вхідного сигналу в залежності від певної частоти у всьому діапазоні частот вимірюється за допомогою аналізатора спектра. Штучний інтелект (візуальне сприйняття, прийняття рішень, обробка зображень і методи класифікації) дозволяє розробляти комп'ютерні системи для виконання завдань, які зазвичай потребують людського інтелекту. Для обробки зображень комп'ютерний зір - це метод отримання, обробки та аналізу зображень тіла пацієнта (наприклад, пози обличчя і тіла). Машинне навчання при оцінці симптомів хвороби Паркінсона часто включає в себе методи оцінки величини розглянутого симптому.

#### **1.4 Висновки до розділу 1 та постановка завдань дослідження**

Дослідження проблеми діагностування, спостерігання та лікування хвороби Паркінсона показало:

1. Системам моніторингу фізіологічних параметрів стану людини для визначення ознак, спостереження, лікування хвороби Паркінсона не вистачає комплексності та мобільності.

2. При діагностиці симптомів хвороби Паркінсона часто стикаються з необхідністю довготривалого об'єктивного моніторингу фізіологічних параметрів

стану людини, що дозволить отримати об'єктивну кількісну оцінку без урахування суб'єктивної оцінки свого стану пацієнтом. Для даної задачі виділяється завдання отримання, обробки, передачі та аналізу даних фізіологічних параметрів стану людини.

3. Кількість альтернативних інтерпретацій і сильний взаємозв'язок і взаємозалежність конкретних параметрів ускладнюють отримання надійних зв'язків для визначення ознак хвороби Паркінсона.

У зв'язку з викладеним, для вирішення зазначених проблем та створення ефективної системи моніторингу, метою дослідження є розробка методів математичного моделювання та засобів отримання, обробки даних сигналів фізіологічних параметрів стану людини для визначення ознак хвороби Паркінсона.

Поставлена мета обумовлює необхідність вирішення наступних завдань:

1. Аналіз структури системи моніторингу фізіологічних показників стану людини.

2. Дослідження методів і технічних засобів визначення симптомів хвороби Паркінсона.

3. Розробка модуля обробки діагностичної інформації, що забезпечує:

- обробку даних сигналів фізіологічних параметрів стану людини;

- інтелектуальний аналіз даних;

- формування і виведення результатів.

4. Розробка мобільного додатку для моніторингу та отримання фізіологічних параметрів стану людини.

5. Проведення експериментальних досліджень та оцінка фізіологічного стану людини.

### **РОЗДІЛ 2 РОЗРОБКА ПРОГРАМНОГО ЗАБЕЗПЕЧЕННЯ З ВИКОРИСТАННЯМ ВБУДОВАНИХ СЕНСОРІВ СМАРТФОНУ**

В розділі представлені етапи розробки програмного забезпечення для отримання показників фізіологічного стану людини з використанням вбудованих сенсорів смартфону з метою раннього виявлення ознак хвороби Паркінсона. Вбудовані сенсори мобільного телефону пропонується використовувати для виявлення наступних рухових порушень: дискінезія та тремор, що є поширеними симптомами хвороби та проявляються на ранніх стадіях. Представлені розробка структурної і функціональної схеми системи моніторингу фізіологічних показників стану людини, розробка мобільного додатку для моніторингу та отримання фізіологічних параметрів стану людини.

#### **2.1 Розробка архітектури та визначення функціональності системи**

В ході розробки архітектури та функціональності системи моніторингу фізіологічних показників стану людини визначена загальна структура розроблюваної системи, що представлена на рисунку 2.1. Вона включає наступні елементи: смартфон, серверна частина, передача даних за допомогою мережі Інтернет.

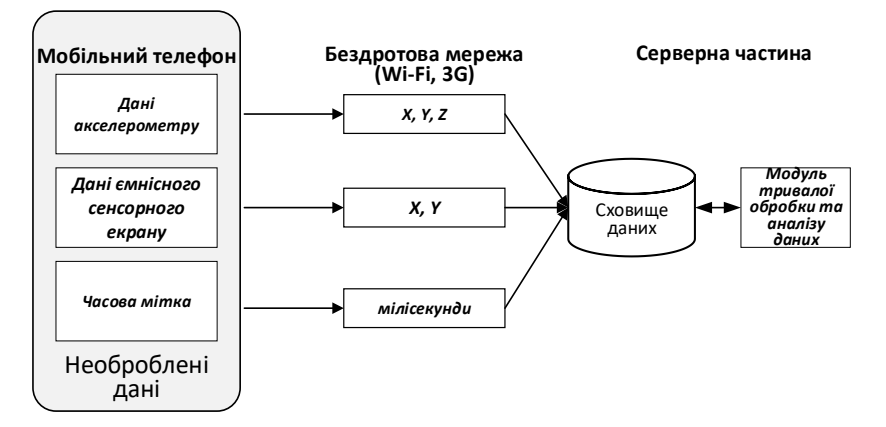

Рисунок 2.1 – Загальна архітектура системи моніторингу фізіологічних показників людини для виявлення дискінезії і тремору

# **2.1.1 Визначення енергоефективних умов користування системою моніторингу**

Одним з обмежень у використанні систем, пристроїв, сенсорів, методів, технологій моніторингу фізіологічних показників людини є їх енергоспоживання. Безперервна високочастотна вибірка значно споживає батарею, а обчислення і зберігання обмежені в ресурсах пристрою. Архітектура мобільного додатка повинна гарантувати, що воно не буде перевантажувати пристрій або порушувати його нормальну роботу. Споживання енергії повинно бути мінімізовано, щоб уникнути розрядки акумулятора і частої зарядки смартфонів, що може негативно позначитися на враженні користувачів. Основною стратегією є зниження частоти вибірки датчиків. Однак це може привести до неповними даними, що обов'язково призведе до неточних спостереженнями.

Знижуючи енергоспоживання смартфонів, система повинна надавати досить точні дані для повідомлення результатів і забезпечення якісних висновків. Необхідно враховувати відсутність або неточність даних через обмежені можливості вбудованих датчиків або неправильного розміщення телефонів. Енергоефективність та точність даних повинні бути ретельно збалансовані, щоб забезпечити адекватні дані для аналізу.

Оскільки значущі в контексті поставленого завдання види діяльності людини можуть тривати протягом невеликого періоду часу, передбачається, що періодичної вибірки в короткі проміжки часу яких вистачає для характеристики досліджуваних симптомів (дискінезія, тремор). Періодична вибірка тут дозволяє значно спростити і здешевити роботу, зберігаючи при цьому точність виконання поставленого завдання в цілому.

У порівнянні з безперервною вибіркою періодична вибірка значно скорочує час роботи датчика. Такі скорочення вибірки дають менше даних, але вони значно знижують енергоспоживання телефону.

#### **2.2 Визначення, розробка компонентів на базі смартфону**

Смартфон включає наступні функціональні елементи структури: сенсори, блок обробки даних сенсорів, сховище даних, мобільний додаток, передача даних. Функціональні елементи смартфона розглянуті нижче.

*Сенсори.* Вимірювання сенсорів плануються основною службою. Частота дискретизації датчика залежить від типу датчика. Проте, на даний момент жоден датчик не може виконати безперервну вибірку.

*Блок обробки.* Основний сервіс Android, який працює завжди, він являє собою сукупність таймерів. Працює як планувальник для всіх служб, щоб контролювати, коли їх запускати або зупиняти. Основний сервіс не вимагає складних обчислень і має дуже мало операцій введення-виведення. У розроблюваній системі, блок обробки відповідає за отримання та збереження даних одержуваних від сенсорів пристрою.

*Пам'ять.* Додаток складається з декількох служб і операцій, але тільки одна основна служба постійно знаходиться в основній пам'яті телефону під час роботи розробленого мобільного додатку для отримання і передачі фізіологічних показників - ранніх ознак хвороби Паркінсона. Розроблений мобільний додаток вимагає 256 Мб на внутрішній пам'яті телефону.

*Сховище даних.* Записані дані з різних датчиків зберігаються у внутрішній пам'яті телефону. Ці файли позначені цифровим розширенням, що вказує на час їх збору. Як тільки записані дані будуть успішно завантажені на сервер, локальні файли видаляються з телефону, що дозволяє зменшити необхідну кількість внутрішньої пам'яті пристрою.

*Передача даних.* Додаток пропонує автоматичні механізми для завантаження даних на сервер щоб зробити процес передачі даних більш енергоефективним і зручним для користувача. Відправка даних на сервер виконується при наявності Wi-Fi або 3G з'єднань при проходженні кожного з тестів.

#### **2.2.1 Сенсори**

У якості сенсора для виявлення тремору пропонується використання акселерометра. Також, в якості сенсора для визначення дискінезії використаний ємнісній сенсорний екран.

#### *2.2.1.1 Акселерометр*

Акселерометр[29] вимірює лінійне прискорення рухомого тіла по трьох осях координат. Дані вимірювань збираються і обробляються за допомогою SoC (системи на кристалі) або спеціально виділеного мікроконтролера. Далі, проводиться математичний розрахунок і фіксується положення смартфона в просторі в реальному часі.

Акселерометр складається з рухомої і нерухомої частини. Рухома частина складається з тягарця, який закріплений на нерухомій поверхні за допомогою пружини. З іншого боку, тягарець підтримує демпфер, який гасить власні вібрації тягарця (рис. 2.2).

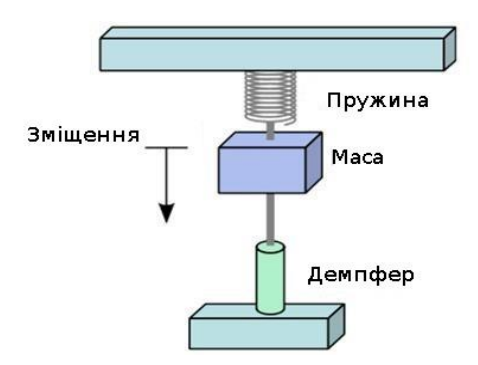

Рисунок 2.2 – пристрій акселерометра

При наявності прискорення вантаж зміщується, відносно нерухомої частини акселерометра. Обкладання конденсаторів, закріплених відповідно на рухомій та нерухомій частині, також зміщуються відносно один одного. При зміні ємності, при незмінному заряді змінюється напруга розраховується зсув вантажу. Знаючи масу вантажу можна легко розрахувати і його прискорення.

Спочатку будова акселерометра була досить складною, а сам датчик - великим. Звичайно, таку конструкцію було не можливо застосувати для мобільних пристроїв. Тому в них сьогодні застосовується мініатюрний чіп з інертною масою всередині.

Під час прискорення інертна маса змінює свою позицію. Так пристрій отримує інформацію про положення в просторі.

Процес виготовлення таких чіпів - автоматизований. Робочий датчик виходить

в результаті хімічної реакції між різними елементами з силіконом. Важливо, що вручну реалізувати це неможливо, оскільки розрахунки і пропорції речовин повинні бути надзвичайно точні.

Акселерометр є одним з найпопулярніших датчиків в смартфоні, і якщо раніше це була дивина і прерогатива дорогих телефонів, то на сьогодні такі сенсори вбудовується в будь-який навіть бюджетний пристрій.

У сучасних приладах використовують три акселерометра об'єднаних в єдину систему. Кожен акселерометр розраховує прискорення по своїй осі: (x, y, z). Це дозволяє отримати інформацію про положення предмета в тривимірному просторі.

В даний час акселерометр є в більшості мобільних пристроїв.

У мобільних пристроях застосовуються не зовсім звичайні акселерометри. Для таких пристроїв розроблені спеціальні мініатюрні акселерометри, що дає змогу не займати багато місця і в без того тісному просторі мобільного пристрою.

Принципова схема сильно відрізняється від звичайного акселерометра. До нерухомого корпусу на пружних приставках, які дозволяють переміщення в певних межах, кріпиться перегородка з відведеними в сторону провідниками. Ці відводи розміщуються між контактами, які і знімають показання. При переміщенні відводів напруженість поля навколо контактів змінює свої характеристики, що й служить показником для вимірювання. На рис. 2.3 представлена принципова схема акселерометра мобільного пристрою.

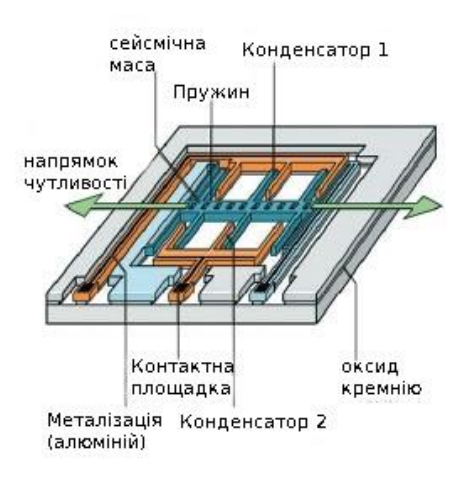

Рисунок 2.3 – Акселерометр, вбудований у смартфон

*2.2.1.2 Ємнісний сенсорний екран (тачскрін)*

Ємкісний (або поверхнево-ємнісний) екран використовує той факт, що предмет великої місткості проводить змінний струм [\[30\]](https://www.compel.ru/lib/ne/2008/13/5-printsipyi-rabotyi-sensornyih-paneley-i-ih-podderzhka-v-mikrokontrollerah-nxp).

Ємкісний сенсорний екран являє собою скляну панель, покриту прозорим резистивним матеріалом (зазвичай застосовується сплав оксиду індію та оксиду олова). Електроди, розташовані по кутах екрана, подають на провідний шар невелику змінну напругу (однакову для всіх кутів). При торканні екрану пальцем або іншим провідним предметом з'являється витік струму. При цьому чим ближче палець до електрода, тим менше опір екрану, а значить, сила струму більше. Струм у всіх чотирьох кутах реєструється датчиками і передається в контролер, який обчислює координати точки дотику.

Від початку усі чотири електроди заземлені, а мембрана «підтягнута» резистором до +5В. Рівень напруги на мембрані постійно відстежується аналоговоцифровим перетворювачем. Коли ніщо не торкається сенсорного екрану, напруга дорівнює 5В

Як тільки на екран натискають, мікропроцесором фіксується зміна напруги мембрани і починається обчислення координати торкання наступним чином:

На два правих електрода подається напруга + 5В, ліві заземляються. Напруга на екрані відповідає X-координаті.

Y-координата зчитується підключенням до +5 В обох верхніх електродів і до «землі» обох нижніх.

Визначення події натискання зводиться до подачі опорного напруги на одну пластину і землі - на іншу пластину. Як тільки верхня пластина (див. рис. 2.4) в результаті впливу ззовні торкнеться нижньої, контрольована напруга впаде, і простий логічний вхід це зафіксує.

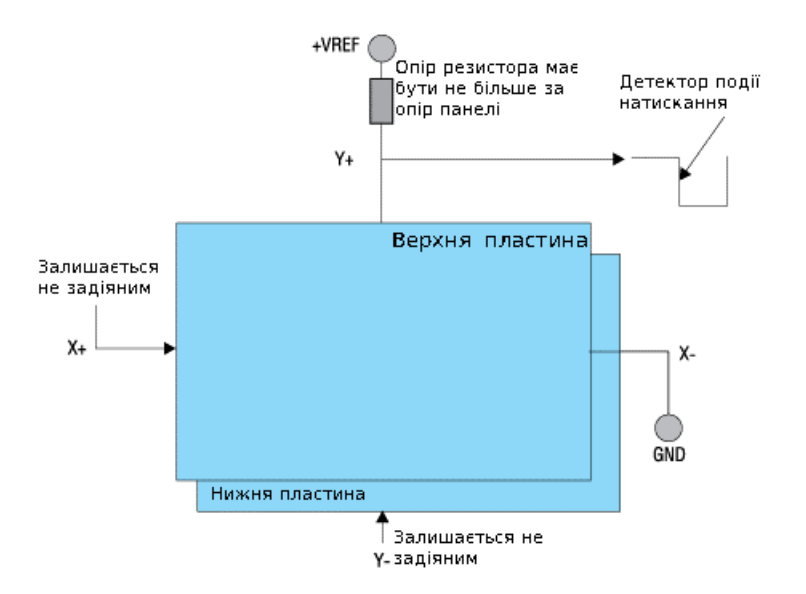

Рисунок 2.4 – Найпростіше визначення натискання на панель

Як тільки контролер виявив натискання на сенсорну панель, для визначення координати задіється АЦП. На рис. 2.5 представлений приклад того, як можна виміряти координату в одній з площин (у другій площині вимір буде вироблено аналогічним чином).

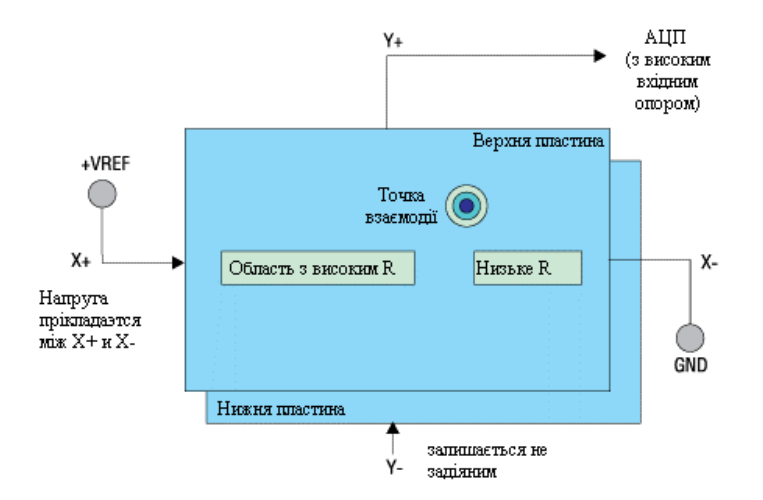

Рисунок 2.5 – Вимірювання координат доторкання

Після вимірювання обох координат напруга з пластин знімається, і екран повертається в режим зниженого енергоспоживання.

**2.2.2 Мобільний додаток системи моніторингу фізіологічних показників людини** 

Розроблюваний мобільний додаток системи моніторингу фізіологічних показників людини використовується для отримання даних симптомів тремору та дискінезії. Отримання даних відбувається при проведенні двох тестів за допомогою вбудованих сенсорів мобільного телефону, що описані вище. Тест на тремор проводиться з використанням акселерометру, тест на дискінезію проводиться з використанням ємнісного сенсорного екрану.

Також, розроблюваний мобільний додаток використовується для попередньої обробки отриманих даних, що полягає в присвоєнні часових міток даним тестів; дозволяє зберігати отримані та оброблені дані во внутрішній пам'яті телефону (за відсутності підключення до мережі Інтернет) до їх відправки на сервер; та відповідає за передачу даних на сервер за допомогою бездротової мережі Wi-Fi або мобільної 3G мережі.

Визначені системні вимоги розроблюваного мобільного додатку. Модуль додатка для смартфона повинен працювати на Android версії 4.4 і вище. Вимоги до характеристик смартфона представлені в табл. 2.1.

|  | Характеристика     | Мінімальні вимоги |  |
|--|--------------------|-------------------|--|
|  | Діагональ екрану   | 5.5 дюймів        |  |
|  | Оперативна пам'ять |                   |  |
|  | Вбудована пам'ять  | 161E              |  |

Таблиця 2.1 - Характеристики пристрою

При проектуванні використаний користувач-орієнтований підхід з метою створення мобільного додатку максимально зручного і зрозумілого користувачу.

#### **2.3 Серверна частина**

В якості серверної частини на даному етапі використана платформа Back4App [\[31](https://www.back4app.com/)]. Платформа надає функції, розглянуті нижче.

Функція LiveQuery - база даних в реальному часі. Live Query дозволяє підписатися на певний запит, зберігати і синхронізувати дані програми в режимі реального часу. Сервер повідомляє клієнтів, коли об'єкти, що мають такий запит, створюються, оновлюються або видаляються.

Функція JSON Импорт / Экспорт – дозволяє імпортувати і експортувати файли JSON за допомогою Parse Dashboard одним клацанням миші.

Функція управління версіями сервера - дозволяє контролювати сумісність сервера Parse, інформує про останні версії Parse Server і забезпечує повну сумісність між версіями додатків і серверів. Одне клацання по опції «Змінити версію» дозволяє оновлювати або знижувати версію сервера.

Функція інтерфейс командного рядка - дозволяє взаємодіяти з хмарним кодом з терміналу. Інструмент командного рядка Parse можна використовувати для виконання різних дій в додатку Parse. Його можна використовувати для створення нових додатків Parse, розгортання хмарного коду в додатку, перегляду всіх випусків і багато чого іншого.

Використовувана платформа також дозволяє підсумувати дані від різних користувачів і спостерігати за змінами стану їх здоров'я.

Для того, щоб користуватися системою користувачам необхідно мати тільки смартфон або планшет, і доступ в Інтернет для завантаження своїх даних на сервер. Будь-який пристрій, на якому був виконаний вхід з аккаунта користувача, потім може отримати доступ до даних з сервера через Wi-Fi або мобільну мережу передачі даних. Система включає в себе інтернет-сервер, який відповідає за зберігання і обробку безпечне зчитування даних. Користувач передає їх дані (ім'я, дані датчиків, час і дата проходження тесту). Дані будуть зберігатися на сервері, як це представлено на рис. 2.6.

Таким чином, платформа дозволяє надійно відслідковувати дані користувачів без значного заповнення телефонної пам'яті і використання енергетичних ресурсів смартфона. Зібрані дані зберігаються локально в пам'яті смартфона, потім передаються на сервер через пристрій, ініціюванням аутентифікованого HTTP pushзапиту.

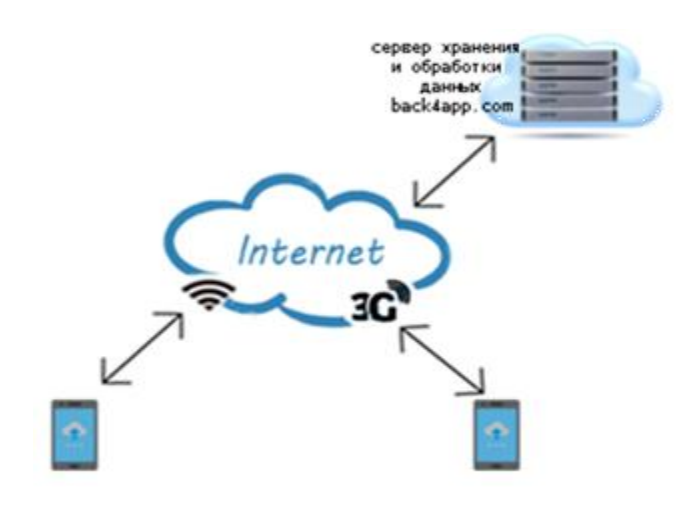

Рисунок 2.6 – Підключення двох користувачів з різними типами з'єднання

Проект серверної частини включає сховище даних та модуль обробки та інтелектуального аналізу даних.

Для модуля обробки і інтелектуального аналізу даних запропонована попередня обробка даних шляхом вилучення статистичних властивостей даних, проведення класифікації на підставі витягнутих статистичних властивостей і отримання моделі класифікації для подальшого використання з метою прогнозування потенційних симптомів хвороби Паркінсона: тремору і дискінезії. Попередня обробка даних з метою отримання статистичних властивостей даних проводиться на безперервній основі вікна. Кожне вікно що частково перекривається з процедури вибірки прискорення обробляється окремо.

Для даних акселерометра для кожного компонента прискорення (вимірів *X, Y і Z*) визначаються наступні статистичні ознаки:

1) середнє;

2) стандартне відхилення;

3) інерція послідовності  $\sum_i i^2 / w$ , де *і* представляє кожне зчитування даних, а *w* представляє довжину вікна та дорівнює 100;

4) кореляцію Пірсона між кожною парою компонентів прискорення (*X-Y, X-Z* та *Y-Z*).

В результаті описаної обробки виходять 13 вхідних змінних для кожного вікна

зразка, які потім класифікуються. Класифікація проводиться з використанням розмічених даних, в яких вихідна змінна представлена трьома класами - відсутність тремору, помірний тремор, значний тремор.

Для даних ємнісного сенсорного екрану для кожного компонента торкання (вимірів *X* і *Y* ) визначаються наступні статистичні ознаки:

1) середнє;

2) стандартне відхилення;

3) інерція послідовності  $\sum_i i^2 / w$ , де *і* представляє кожне зчитування даних, а *w* представляє довжину вікна та дорівнює 100;

4) кореляцію Пірсона [32] між компонентами торкання (*X-Y* та *Y-X*).

В результаті описаної обробки виходять 8 вхідних змінних для кожного вікна зразка, які потім класифікуються. Класифікація проводиться з використанням розмічених даних, в яких вихідна змінна представлена трьома класами - значне відхилення руху, слабке відхилення руху, відсутнє відхилення руху.

Після отримання даних зі смартфона сервер виконає аналіз даних про симптоми і забезпечить довгострокове зберігання даних.

#### **2.4 Передача даних**

Для передачі та отримання даних пропонується використання бездротової мережі Wi-Fi або мобільної 3G мережі.

Wi-Fi - технологія бездротової локальної мережі з пристроями на основі стандартів IEEE 802.11. Під абревіатурою Wi-Fi (від англійського словосполучення Wireless Fidelity [33], яке можна дослівно перекласти як «бездротова прив'язаність») в даний час розвивається ціле сімейство стандартів передачі цифрових потоків даних по радіоканалах. Wi-Fi працює в без ліцензійному частотному діапазоні ISM (2402- 2480 МГц).

3G (від англ. Third generation - третє покоління), технології мобільного зв'язку 3 покоління - набір послуг, який об'єднує як високошвидкісний мобільний доступ з послугами мережі Інтернет, так і технологію радіозв'язку, яка створює канал передачі даних. Мобільний зв'язок третього покоління будується на основі пакетної передачі даних. Мережі третього покоління 3G працюють в межах дециметрового і сантиметрового діапазону.

3G включає в себе 5 стандартів сімейства IMT-2000 (UMTS / WCDMA, CDMA2000 / IMT-MC, TD-CDMA / TD-SCDMA (власний стандарт Китаю), DECT і UWC-136).

Найбільшого поширення в світі отримали два стандарти: UMTS (або W-CDMA) і CDMA2000 (IMT-MC), в основі яких лежить одна і та ж технологія - CDMA (Code Division Multiple Access - множинний доступ з кодовим поділом каналів).

#### **2.5 Висновки до розділу 2**

В розділі представлена розроблена архітектура системи моніторингу фізіологічних показників стану людини. Визначена функціональність складових елементів та системні вимоги, що визначаються розроблюваним мобільним додатком. Проектування мобільного додатку розроблюваної системи моніторингу виконано з використання користувач-орієнтованого підходу.

В якості серверної частини на даному етапі запропоновано використання платформи Back4App, функціонал якої дозволяє вирішити поставлені задачі. Проект серверної частини включає сховище даних та модуль обробки та інтелектуального аналізу даних. Для модуля обробки та інтелектуального аналізу даних запропонована попередня обробка даних шляхом вилучення статистичних властивостей даних, проведення класифікації на підставі витягнутих статистичних властивостей і отримання моделі класифікації для подальшого використання з метою прогнозування потенційних симптомів хвороби Паркінсона: тремору і дискінезії.

#### **РОЗДІЛ 3 ПРОГРАМНА РЕАЛІЗАЦІЯ ТА АНАЛІЗ ДАНИХ**

У розділі розглядається програмна реалізація системи моніторингу фізіологічних показників стану людини для виявлення ранніх ознак хвороби Паркінсона. Відповідно до поставленої задачі були виконані ряд заходів по реалізації тестів та передачі даних на сервер. Відтворена розроблена архітектура системи. Представлено підхід до обробки даних сенсорів. Проведена оцінка запропонованого підходу до попередньої обробки даних, що показала перевагу такої обробки при проведенні класифікації даних з метою визначення стану людини на підставі даних тестів.

#### **3.1. Реалізація тесту на визначення тремору**

Дії користувача при проведенні тесту на визначення тремору полягають в наступному. Натискання кнопки «тест на тремтіння рук» переводить користувача на тестування тремору рук користувача з візуалізацією отриманих даних. Тест запускається натисканням кнопки «Старт», після цього необхідно протягнути руку вперед та тримати її рівно, поки додаток не завібрує.

#### **3.1.1 Програмна частина тесту на визначення тремору**

Відповідно до завдання була написана програмна реалізація тесту. Програмна реалізація включає наступні функції: отримання даних від сенсору, отримання часових рядів, перетворення даних у форму для обробки і аналізу, зв'язок з сервером, нормалізацію значення масиву даних акселерометра до гравітації "g". Реалізація дозволяє визначити наявність тремору у відповідності до чотирьох станів: тремор не виявлено, виявлено легкий тремор, виявлено помірний тремор, виявлено тяжкий тремор.

Фрагмент коду програмної реалізації тесту на визначення тремору приведений нижче.

```
import android.util.Log;
```
import com.parse.ParseUser;

```
import java.util.ArrayList;
```

```
import almadani.com.shared.AccelData;
```

```
public class AccelAnalysis {
```

```
 private ArrayList<AccelData> AD;
```

```
 private ParseFunctions customParse;
```

```
 private double ArrZ_double[],ArrZ_Normalized[];
```

```
 public AccelAnalysis(){customParse = new ParseFunctions();}
```

```
 public ArrayList<AccelData> getAccelData() {
```
try {//отримання даних від сенсору

 $AD = new ArrayList \lt();$ 

```
 AD = customParse.getParseDataAccel(ParseUser.getCurrentUser(), 1,
```

```
 "AccelData", "createdAt", "ArrayList");
```

```
 Log.d("AccelArraySize", ADSize + ""); //Тест
```

```
\{catch (Exception e)\}
```

```
 return AD; // отримати часові ряди
```

```
 } // Використовується для перетворення даних у форму для обробки і аналізу
```

```
 public double[] ConvertToDoubleArr(ArrayList<AccelData> AD, int size) {
```

```
double ArrZ_d[] = new double[size];
```

```
for (int i = 0; i <size; i + + ) { ArrZ d[i] = AD.get(i).getZ(); }
```

```
 return ArrZ_d;
```

```
 }
```

```
 public int PerformAnalysis1() {
```
int resscale;

 $AD = getAccelData(); // or pumaru \n<sub>q</sub>ani \n<sub>3</sub> cepea$ 

ArrZ\_double = ConvertToDoubleArr(AD, AD.size); // конвертувати в масив

```
double Mean = getMean();
          ArrZ_Normalized = NormalizeArrayZ(ArrZ_double, Mean);
         double VC = getVarCoeff();
          if (VC>=1.58E-04 && VC<3.26E-04) {
              resscale=1; // Тремор не виявлено
 }
          else if (VC >=3.26E-04 && VC<8.16E-04) {
              resscale=2; // Виявлено легкий тремор
          }
          else if(VC>=8.16E-04 && VC<5.31E-03) {
              resscale=3; // Виявлено помірний тремор
 }
         else if(VC>=5.31E-03) {
              resscale=4; // Виявлено тяжкий тремор
 }
          else resscale =0;
          return resscale;
     private double getVarCoeff() // повертає коефіцієнт варіації
    { Statistics s = new Statistics((Arr Z<sub>Normalized</sub>)); return s.getVariance();
     }
     private double getMean()
    { Statistics s = new Statistics((Arr Z_double));
          return s.getMean();
     } // нормалізує значення масиву даних акселерометра до гравітації "g" 
private double[] NormalizeArrayZ(double[] Arr, double M){
         double ArrZ_d[] = new double[Arr.length];
         for (int i = 0; i<Arr.length; i++){
```
}

```
ArrZ_d[i] = (Arr[i])/M; }
           return ArrZ_d;
      }
}
```
### **3.1.2 Графічний інтерфейс користувача тесту на визначення тремору**

Розроблено графічний інтерфейс користувача у відповідності до користувач орієнтованого підходу до проектування мобільного додатку. На рис. 3.1, 3.2, 3.3. представлені скріншоти додатку.

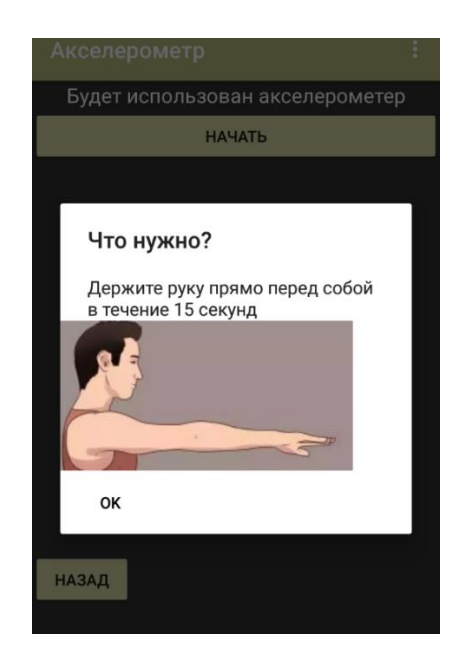

Рисунок 3.1 – Перший запуск тесту на визначення тремору

З урахуванням максимальної комфортності користувача розроблений користувальницький інтерфейс, що включає надання інформацію щодо проведення тесту, як це представлено на рис. 3.1.

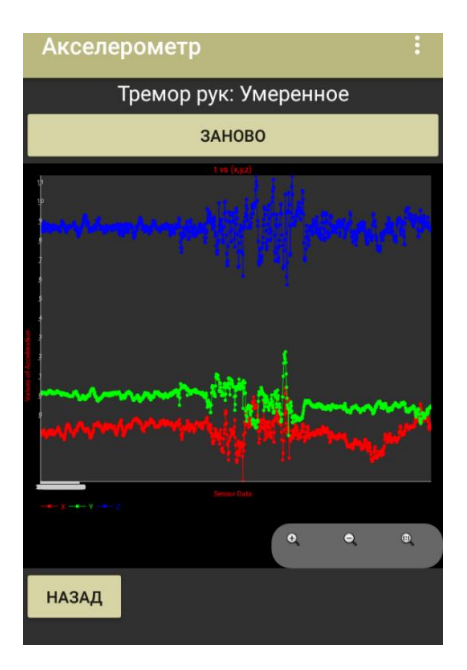

Рисунок 3.2 – Розпізнавання помірного тремору рук

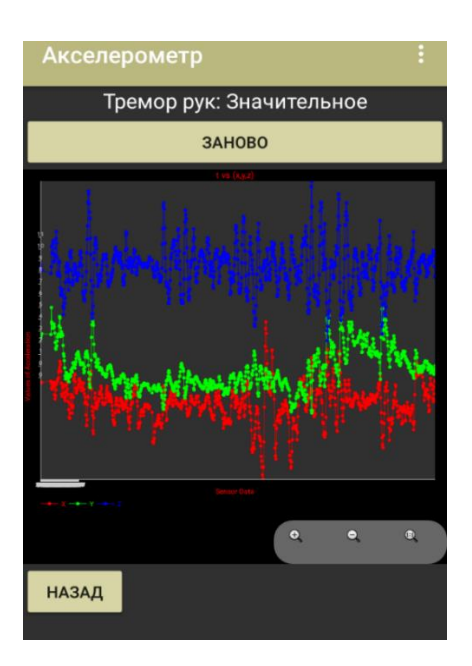

Рисунок 3.3 – Розпізнавання значного тремору рук

Як зазначено вище, наявність тремору визначається у відповідності до чотирьох станів: тремор не виявлено, виявлено легкий тремор, виявлено помірний тремор, виявлено тяжкий тремор. На рис. 3.2, 3.3 представлена візуалізація даних тесту для безпосереднього користувача.

#### **3.1.3 Проведення тесту на визначення тремору та отримання даних**

В результаті проведення тесту на визначення тремору отримуються дані часової мітки та дані акселерометра по трьом осям (X,Y,Z). В таблиці 3.1 наведено фрагмент набору даних по трьом осям (X,Y,Z) отриманих від акселерометра, та часова мітка (timestamp).

Таблиця 3.1 Фрагмент набору даних акселерометра по трьом осям (X,Y,Z) та їх часова мітка

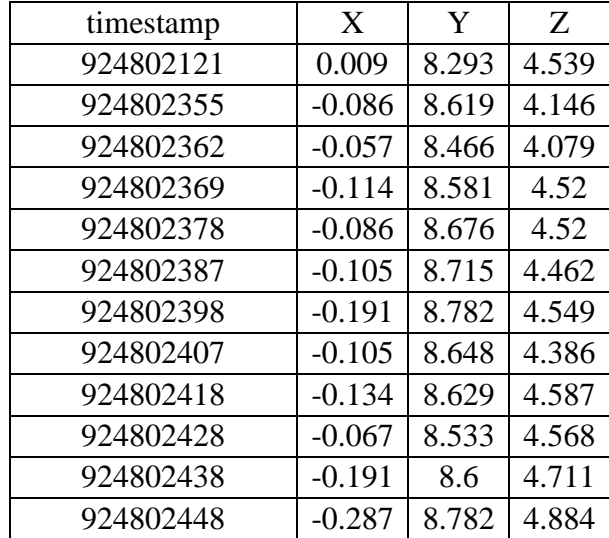

### **3.2. Реалізація тесту на визначення дискінезії**

Дії користувача при проведенні тесту на визначення дискінезії полягають в наступному. Натискання кнопки Після натискання кнопки «Тест спіраллю» відбувається тест на визначення дискінезії. Тест відбувається в два етапи:

- перший раз потрібно провести по спіралі вказівним пальцем роблячи якомога менше різких рухів та натиснути кнопку «Закінчити»;

- другий раз, після того як натиснули кнопку «Закінчити», спіраль почне зникати та з'являтися, необхідно провести пальцем по спіралі та натиснути кнопку «Закінчити».

#### **3.2.1 Програмна реалізація тесту на визначення дискінезії**

Відповідно до завдання була написана програмна реалізація тесту. Програмна реалізація включає наступні функції: обробку даних, визначення входу користувача, проведення тесту та інше.

Нижче наведено фрагмент коду реалізація тесту на визначення дискінезії.

Частина коду для обробки даних.

import android.app.AlertDialog;

import android.os.Bundle;

import android.util.Log;

import android.view.View;

import android.view.ViewGroup;

import android.view.animation.AlphaAnimation;

import android.view.animation.Animation;

import com.google.gson.Gson;

import com.parse.ParseUser;

import java.util.ArrayList;

public class Spiral extends AppCompatActivity implements View.OnClickListener {

private static final int  $NORMAL = 0$ ,  $SLIGHT = 1$ ,  $MILD = 2$ ,  $MODERATE = 3$ ,  $SEVERE$  $= 4$ ;

 public static Button btnClr, btnSubmit; public static ArrayList<SpiralData> StaticSpiralData; public static ArrayList<SpiralData> DynamicSpiralData; private CanvasSpiral customCanvas; private ParseFunctions customParse; private AlphaAnimation animationOut; private boolean DynamicFlag = false, end = false; private SpiralDataProcessing spiralDataProcessing; protected void onCreate(Bundle savedInstanceState) {
```
 super.onCreate(savedInstanceState);
          setContentView(R.layout.activity_spiral);
         Toolbar toolbar = findViewById(R.id.toolbar);
          setSupportActionBar(toolbar);
          customCanvas = findViewById(R.id.spiral_canvas);
         btnClr = findViewById(R.id.btn–clear);\text{customParse} = \text{new ParseFunctions}();
          btnSubmit = findViewById(R.id.btnSubmit);
         animationOut = new AlphaAnimation(1.0f, -1.0f);
          btnClr.setOnClickListener(this);
          btnSubmit.setOnClickListener(this);
          showHelpDialog();
      } @Override
     public void onClick(View v) {
          switch (v.getId()) {
               case R.id.btn_clear:
                    customCanvas.cleardisp();
                    break;
               case R.id.btnSubmit:
                  String json = new Gson().toJson(CanvasSpiral.spiralData);
                   ParseUser currentUser;
                  currentUser=ParseUser.getCurrentUser(); //користувач увійшов?
if (currentUser.getUsername() != null) {
 customParse.pushParseData(ParseUser.getCurrentUser(), "SpiralData", "ArrayList", json, 
"", ""); //відправка даних на сервер
 }
```
37

if (end  $==$  false) {

StaticSpiralData = CanvasSpiral.spiralData;

 $end = true;$ 

} else {

}

}

DynamicSpiralData = CanvasSpiral.spiralData;

 spiralDataProcessing = new SpiralDataProcessing(StaticSpiralData, DynamicSpiralData);

```
final float DAH = spiralDataProcessing.getDAH();
                       if (DAH \leq 7000) {
                            ans 1();
                             MainActivity.sp = true; //тест пройдено
                            firfir = false;
                        } else if (DAH >= 7000 && DAH < 12000) {
                            ans 2();
                            MainActivity.sp = true; //тест пройдено
                        } else if (DAH >= 12000 && DAH < 15000) {
                            ans\overline{3}();
                            MainActivity.sp = true; //тест пройдено
                        } else if (DAH >= 15000 && DAH < 17000) {
                            ans\pm4();
                            MainActivity.sp = true; //тест пройдено
                        } else {
                            ans 0();
                            MainActivity(sp = true; }
                   customCanvas.cleardisp();
                   if (DynamicFlag) {
                       MainActivity(sp = true;finish();
                   DynamicFlag = true;
```

```
39
                   customCanvas.startAnimation(animationOut);
                   animationOut.setDuration(3000);
                   animationOut.setFillAfter(true);
                   animationOut.startNow();
                   animationOut.setRepeatCount(Animation.INFINITE);
                   break;
 }
     }
   //Частина коду, що показує інформацію про тест
   public void showHelpDialog() {
         WebView view = new WebView(Spiral.this);//створює вікно
          view.setLayoutParams(new
ViewGroup.LayoutParams(ViewGroup.LayoutParams.WRAP_CONTENT,
                   ViewGroup.LayoutParams.WRAP_CONTENT)); 
view.getSettings().setLayoutAlgorithm(WebSettings.LayoutAlgorithm.SINGLE_COLUM
N);
          AlertDialog alertDialog = new AlertDialog.Builder(Spiral.this).create();
          alertDialog.setView(view);
          alertDialog.setTitle(getString(R.string.WTD));//посилання на текст
          alertDialog.setCancelable(false);
          alertDialog.setMessage(getString(R.string.WDTSpiral));
         alertDialog.setButton(AlertDialog.BUTTON_NEUTRAL, "OK", new
DialogInterface.OnClickListener() {
              public void onClick(DialogInterface dialog, int which) {
   dialog.dismiss(); }
          });
          alertDialog.show();
          view.loadUrl("file:///android_asset/spiraldraw.png");
           }
```
### **3.2.2 Графічний інтерфейс користувача тесту на визначення дискінезії**

Розроблено графічний інтерфейс користувача тесту на визначення дискінезії у відповідності до користувач-орієнтованого підходу до проектування мобільного додатку. На рис. 3.4, 3.5, 3.6 представлені скріншоти додатку.

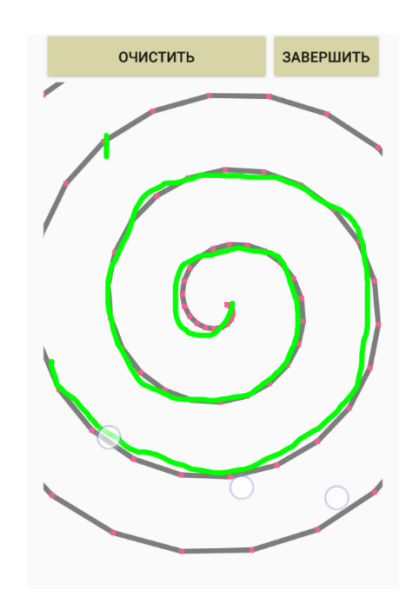

Рисунок 3.4 – Рівень проходження тесту, що відповідає відсутності ознак дискінезії

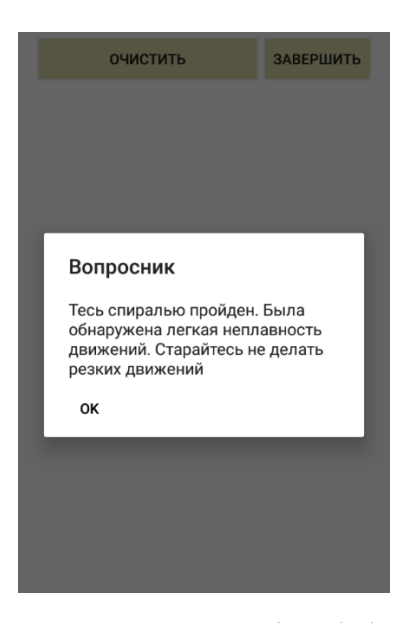

Рисунок 3.5 – Визначення ознак дискінезії і виведення результату

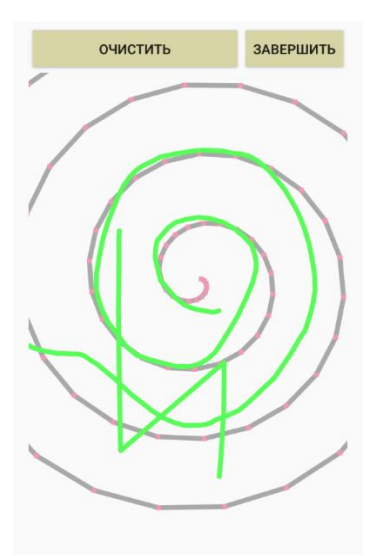

Рисунок 3.6 – Рівень проходження тесту, що відповідає наявності ознак дискінезії

### **3.2.3 Проведення тесту на визначення дискінезії та отримання даних**

В результаті проведення тесту на визначення дискінезії отримуються дані часової мітки та дані ємнісного сенсорного екрану по двом осям (X,Y). В таблиці 3.2 наведено фрагмент набору даних по двом осям (X,Y) отриманих від ємнісного сенсорного екрану та часова мітка (timestamp).

Таблиця 3.2 Фрагмент набору даних ємнісного сенсорного екрану по двом осям (X,Y) та їх часова мітка

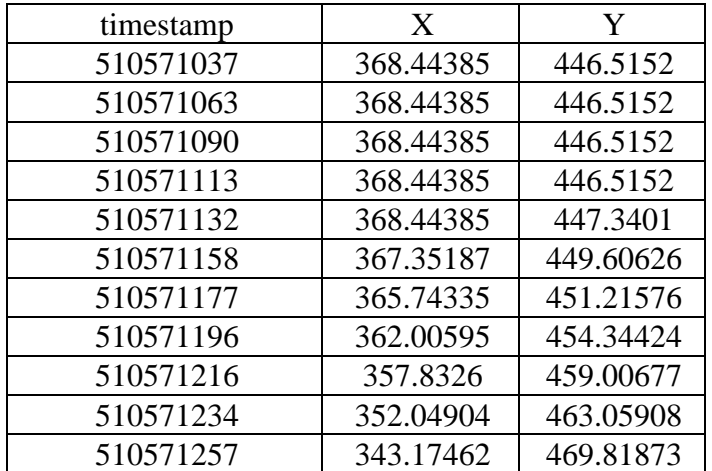

### **3.3 Реалізація процесу передачі даних на сервер**

Для того що б наш додаток міг підключатися до сервера ми повинні використати розроблений програмний код. Нижче наведений фрагмент коду для доступу мобільного додатку до бази даних сервера.

import android.app.Application;

import com.parse.Parse;

public class ParseApp extends Application {

@Override

public void onCreate() {// код инициалізації

super.onCreate();

Parse.enableLocalDatastore(this);

Parse.initialize(new Parse.Configuration.Builder(this)

```
.applicationId("5n02mAVr7gQcALJY9vAxbm5n0ChxDlSEbByvnRG8")
```
 .clientKey("pJd39PBjXA2atgziBvSeZLhHSUdAT2x7FKfklPgl") .server("https://parseapi.back4app.com/").build() );

```
}
```
}

Фрагмент коду для отримання попередніх даних про визначення тремору.

public ArrayList<AccelData> getParseDataAccel(ParseUser user, final int listPointer, final String... params) //fetch from Parse

// 0: ім'я класу - 1: сортировка String - 2: ім'я стовпця

// user: посилання на ParseUser (використовуйте ParseUser.getCurrentUser ())

// при необхідності можна додати додаткові параметри String

{

 ParseQuery<ParseObject> query = ParseQuery.getQuery(params[0]); query.whereEqualTo("createdBy", user);

```
 query.orderByDescending(params[1]); // зазвичай впорядковується за датою
```
try {

```
List < ParseObject > results = query.find();
         result1 = results.get(listPointer).getString(params[2]);
           type = new TypeToken<ArrayList<AccelData>>() {
           }.getType();
      } catch (ParseException e) {
          e.printStackTrace();
      }
     try {
          return new Gson().fromJson(result1, type);
      } catch (JsonSyntaxException e) {
           return null;
      }
}
```
Дані на сервер передаються після кожного проходження тесту. Перегляд даних з використанням веб-браузеру представлений на рис. 3.7.

| <b>Back4App</b>                                            | My Apps           | <b>Dashboard</b> Pricing<br>Help $\star$<br>Migration<br>Partners $\star$                           |           |
|------------------------------------------------------------|-------------------|----------------------------------------------------------------------------------------------------|-----------|
| Į<br>MeCO $\tau$                                           | <b>SpiralData</b> | CLASS I 43 OBJECTS - PUBLIC READ AND WRITE ENABLED<br><b>API Reference</b><br><b>Video Tutorial</b> |           |
| <b>API Reference</b>                                       | username          | ArrayList String                                                                                    | createdAt |
|                                                            | Александр         | [{"timestamp":1559655465483,"x":93.82525,"y":246.67136},{"timestamp  4 June 2019                    |           |
| Core                                                       | Александр         | [{"timestamp":1559655461993,"x":527.2233,"y":153.74396},{"timestamp  4 June 2019                    |           |
|                                                            | Александр         | [{"timestamp":1559655108502,"x":530.2192,"y":183.72052},{"timestamp  4 June 2019                    |           |
| <b>Database Browser</b> Create a class<br>$\theta$<br>Role | Александр         | [{"timestamp":1559655108502,"x":530.2192,"y":183.72052},{"timestamp  4 June 2019                    |           |
| 8<br>Session                                               | Александр         | [{"timestamp":1559655106676,"x":564.172,"y":134.75879},{"timestamp"   4 June 2019                   |           |
| User<br>8<br>AccelData                                     | Александр         | f{"timestamp":1559655088421,"x":373.4369,"y":423.5332},{"timestamp" 4 June 2019                     |           |
| Questionnaire                                              | Александр         | [{"timestamp":1559655084208,"x":395.4064,"y":473.49414}, {"timestamp   4 June 2019                  |           |
| 43<br><b>SpiralData</b><br>TappingData                     | Александр         | [{"timestamp":1559636418755,"x":570.1637,"y":141.75333},{"timestamp   4 June 2019                   |           |
| 0<br>TestObject                                            | Александр         | [{"timestamp":1559636406042,"x":365.448,"y":427.53003},{"timestamp" 4 June 2019                     |           |
| Index Manager<br><b>NEW</b>                                | Александр         | [{"timestamp":1559636394198,"x":385.42026,"y":429.5285},{"timestamp  4 June 2019                    |           |
| Cloud Code Functions                                       | Александр         | f{"timestamp":1559636387765,"x":372.4383,"y":439.5207},{"timestamp" 4 June 2019                     |           |

Рисунок 3.7 – Перегляд даних на сервері через веб-браузер

#### **3.4. Аналіз даних**

#### **3.4.1 Попередня обробка даних тестів**

Для модуля обробки і інтелектуального аналізу даних серверної частини запропонована попередня обробка даних шляхом вилучення статистичних властивостей даних, проведення класифікації на підставі витягнутих статистичних властивостей і отримання моделі класифікації для подальшого використання з метою прогнозування потенційних симптомів хвороби Паркінсона: тремору і дискінезії. Попередня обробка даних з метою отримання статистичних властивостей даних проводиться на безперервній основі вікна. Кожне вікно що частково перекривається з процедури вибірки прискорення обробляється окремо.

В розділі 2 для даних акселерометра для кожного компонента прискорення (вимірів *X, Y і Z*) визначені статистичні ознаки, за допомогою яких отримано набір даних, що складається з 13 вхідних та вихідної змінних для кожного вікна зразка. Вихідна змінна представлена трьома класами - відсутність тремору, помірний тремор, значний тремор.

Фрагмент набору даних представлено в табл. 3.3.

Таблиця 3.3 – Набір даних, згенерований з використанням статистичних ознак даних акселерометру

| time    | Mean                | Mean |    | Mean   St.dev   St.dev                                                      | St.dev |                          | Energy Energy              | Energy                     |                  | P.correll P.correl P.correllclass |          |  |
|---------|---------------------|------|----|-----------------------------------------------------------------------------|--------|--------------------------|----------------------------|----------------------------|------------------|-----------------------------------|----------|--|
| stamp   | X                   |      | Z. | X.                                                                          | Z      | X.                       |                            | Z                          | $V-Z$            | $X-Z$                             | $X-Y$    |  |
| 7240555 | $-0.05905$ 1.15957  |      |    | 9,84823 0,074696 0,336835 0,173599                                          |        |                          | 0,009011 1,456926 97,01747 |                            | 0,120859-0,127   |                                   | 0,397142 |  |
| 7240565 | $-0.05838$  1,17021 |      |    | 9,85293 0,074316 0,344036 0,180001                                          |        | 0,0088761,48656997,11231 |                            |                            | 0.172986-0.12588 |                                   | 0.379288 |  |
| 7240575 |                     |      |    | $\frac{1}{2}$ 0,05752 1,18065 9,85465 0,074269 0,350341 0,180928            |        |                          |                            | 0,008769 1,515446 97,14653 | 0.190699-0.11962 |                                   | 0.377988 |  |
| 7240585 |                     |      |    | $\frac{1}{2}$ (0,05599   1,19138   9,85312   0,074253   0,358581   0,181655 |        |                          |                            | 0,008593 1,546681 97,11664 | 0.164969-0.12886 |                                   | 0.384718 |  |
| 7240595 |                     |      |    | $\frac{1}{2}$ (0,05504   1,20229   9,85082   0,074357   0,365571   0,182599 |        |                          |                            | 0,008503 1,577807 97,07166 | 0,140773-0,13462 |                                   | 0,388193 |  |
| 7240605 | $-0.05409$ 1.21599  |      |    | 9,85025 0,074808 0,375647 0,183159                                          |        |                          |                            | 0,008466 1,618332 97,06064 | 0,098512-0,14734 |                                   | 0.401985 |  |

В розділі 2 для даних ємнісного сенсорного екрану для кожного компонента торкання (вимірів *X* і *Y* ) визначені статистичні ознаки, за допомогою яких отримано набір даних, що складається з 8 вхідних та вихідної змінних для кожного вікна зразка. Вихідна змінна представлена трьома класами - значне відхилення руху, слабке

відхилення руху, відсутнє відхилення руху. Фрагмент набору даних представлено в табл. 3.4.

Таблиця 3.4 – Набір даних, згенерований з використанням статистичних ознак даних ємнісного сенсорного екрану

| timestamp     | Mean    | Mean    | St.dev   | St.dev   | Energy   | Energy   | P.correl  | class        |
|---------------|---------|---------|----------|----------|----------|----------|-----------|--------------|
|               | X       |         | X        | v        | X        |          | $X-Y$     |              |
| $1,55751E+12$ | 453.346 | 383.746 | 140.1742 | 215,3732 | 224975,2 | 193182,6 | 0,2795679 | S            |
| 1,55751E+12   | 454,854 | 389,185 | 138,3105 | 218,9119 | 225831,1 | 198908,4 | 0,2548802 | <sup>S</sup> |
| 1,55751E+12   | 456,394 | 394,503 | 136,2287 | 222,3829 | 226668,3 | 204592,4 | 0,2294744 | <sup>S</sup> |
| 1,55751E+12   | 457.972 | 399,762 | 133,9639 | 225,706  | 227505,3 | 210243,6 | 0,2035836 | <sup>S</sup> |
| 1,55751E+12   | 459.518 | 405.046 | 131,6623 | 228,8306 | 228318,6 | 215902,1 | 0,1765344 | <sub>S</sub> |
| 1,55751E+12   | 460,962 | 410.428 | 129,4885 | 231,7206 | 229085,4 | 221608,3 | 0,1479459 | <sub>S</sub> |

Після отримання даних зі смартфона планується використання запропонованого методу обробки до даних тестів та їх подальше використання з застосуванням методів інтелектуального аналізу даних. В даному випадку доречне використання класифікації даних для подальшого визначення наявності таких симптомів хвороби Паркінсона, як тремор та дискінезія.

#### **3.4.2 Класифікація даних тестів**

В рамках поставленого завдання проведена класифікація набору даних тестів без обробки та з використанням запропонованого методу обробки даних.

Для класифікації даних застосований метод 10-кратної крос-валідації. Класифікація проведена з використанням алгоритму Random Tree. Нижче, у табл. 3.4, 3.5 представлені результати класифікації у вигляді матриці помилок за вказаних умов для вихідного набору даних тесту на визначення тремору та для набору даних тесту на визначення тремору з запропонованим методом обробки з використанням описаних в розділі 2 статистичних параметрів.

Таблиця 3.5 – Матриця невідповідності отримана в результаті класифікації вихідного набору даних

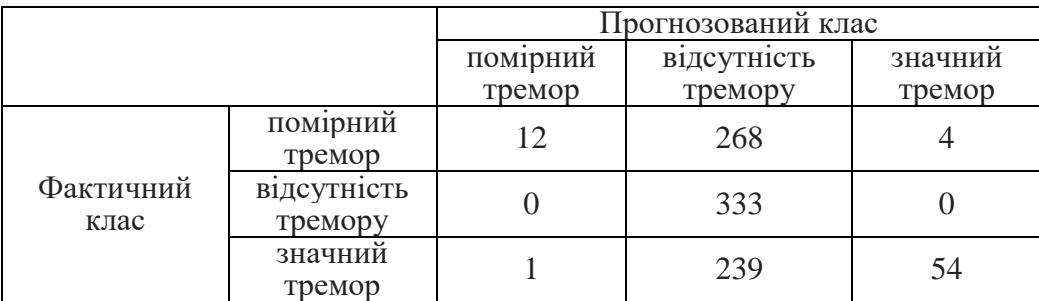

Таблиця 3.6 – Матриця невідповідності отримана в результаті класифікації вихідного набору даних

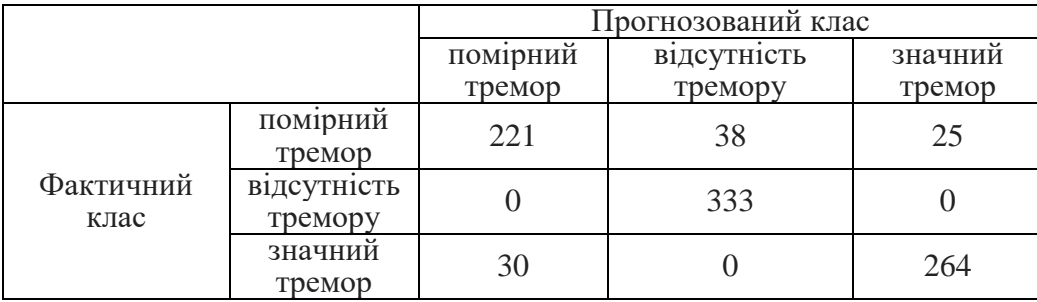

### **3.4.3 Оцінка результатів аналізу даних**

Оцінка результатів класифікації проведена з використанням наступних показників якості класифікації: точність, чутливість, специфічність. Для розрахунку цих параметрів використані дані матриць невідповідності.

На підставі матриці невідповідності розраховується чутливість *Sensitivity* наступним чином

Sensitivity = 
$$
\frac{500}{500} * 100\%
$$
  
(3.1)

де <sup>5</sup><sup>00</sup> – число спостережень з істинно позитивним результатом, <sup>5</sup><sup>10</sup> – число спостережень з хибно негативним результатом.

Специфічність *Specificity* отриманого результату розраховується наступним чином

$$
Specificity = \frac{S_{11}}{S_{11} + S_{01}} * 100\%
$$
\n(3.2)

де  $\zeta_{11}$  – число спостережень з істинно негативним результатом,  $\zeta_{01}$  – число спостережень з хибно позитивним результатом.

Точність *Accuracy* отриманого результату розраховується наступним чином

$$
Accuracy = \frac{\zeta_{00} + \zeta_{11}}{n} * 100\%,\tag{3.3}
$$

де <sup>5</sup>00 – число спостережень з істинно позитивним результатом,  $\zeta_{11}$  – число спостережень з істинно негативним результатом, *n* – загальна кількість спостережень.

Порівняльні результати розрахунку показників якості класифікації для вихідного набору даних тесту на визначення тремору та для набору даних тесту на визначення тремору з запропонованим методом обробки з використанням описаних в розділі 2 статистичних параметрів представлені в табл. 3.7.

Таблиця 3.7 – Результати розрахунку показників якості класифікації

| Модель                 | Чутливість<br>$\gamma_0$ | Специфічність<br>$\gamma$ <sub>0</sub> | Точність<br>$\frac{1}{2}$ |
|------------------------|--------------------------|----------------------------------------|---------------------------|
| Вихідний набір         | 00                       | $99_{1}$                               |                           |
| Оброблений набір даних | 00                       | 64.9                                   |                           |

Точність класифікації при використанні запропонованого методу обробки даних на 46% вищий за точність класифікації вихідного набору даних. За визначеними параметрами якості класифікації зроблено висновок про доцільність використання запропонованого методу обробки даних акселерометру та ємнісного сенсорного екрану для подальшого інтелектуального аналізу даних.

### **3.5 Висновки до розділу 3**

У даному розділі було представлено процес реалізації запропонованої системи моніторингу фізіологічних показників стану людини для визначення симптомів хвороби Паркінсона. Представлений метод обробки даних тестів на визначення тремору та дискінезії з метою подальшого інтелектуального аналізу для визначення симптомів хвороби Паркінсона.

### **РОЗДІЛ 4 ОХОРОНА ПРАЦІ ТА БЕЗПЕКА В НАДЗВИЧАЙНИХ СИТУАЦІЯХ**

#### **4.1 Загальні питання з охорони праці**

Згідно закону України «Про охорону праці»[34] охорона праці - це система правових, соціально-економічних, організаційно-технічних, санітарно-гігієнічних і лікувально-профілактичних заходів та засобів, спрямованих на збереження життя, здоров'я і працездатності людини у процесі трудової діяльності.

При роботі з обчислювальною технікою змінюються фізичні і хімічні фактори навколишнього середовища. Забезпечення умов праці покладається на власника або уповноважений ним орган і повинні відповідати вимогам нормативних актів про охорону праці.

#### **4.2 Правові та організаційні основи охорони праці**

Державна політика в галузі охорони праці визначається відповідно до Конституції України Верховною Радою України і спрямована на створення належних, безпечних і здорових умов праці, запобігання нещасним випадкам та професійним захворюванням. Відповідно до статті 3 Закону України «праці» [34] законодавство про охорону праці складається з Закону, Кодексу законів про працю України, Закону України "Про загальнообов'язкове державне соціальне страхування від нещасного випадку на виробництві та професійного захворювання, які спричинили втрату працездатності"[35] та прийнятих відповідно до них нормативно-правових актів, норм міжнародного договору.

Обов'язки працівників щодо додержання вимог нормативно-правових актів з охорони праці (ст. 14), відповідальність робітників всіх категорій за порушення вимог щодо охорони праці (ст. 44) та структура організації/виробництв системи управління охорони праці визначені безпосередньо «Інструкцією на робоче місце №

1», та іншими затвердженими власними нормативними актами з питань охорони праці, що діють на підприємстві/організації, і визначені НПАОП 0.00-6.03-93 «Порядок опрацювання та затвердження власником нормативних актів про охорону праці, що діють на підприємстві» [36].

#### **4.3 Організаційно-технічні заходи з безпеки праці**

В організації/підприємстві проводиться навчання і перевірка знань з питань охорони праці відповідно до вимог Типового положення про порядок проведення навчання і перевірки знань з питань охорони праці, затвердженого наказом Держнаглядохоронпраці України від 26.01.2005 N 15, зареєстрованого в Міністерстві юстиції України 15.02.2005 за N 231/10511 (НПАОП 0.00-4.12-05) [37].

#### **4.4 Аналіз стану умов праці та вимоги до приміщення**

Робота над створенням дипломного проекту проходила в приміщенні відповідної установи (компанії, підприємстві тощо). Для даної роботи достатньо однієї людини, для якої надано робоче місце зі стаціонарним комп'ютером. ГПК метричні розміри приміщення зазначені в таблиці 4.1.

| Найменування | Значення |
|--------------|----------|
| Довжина, м   |          |
| Ширина, м    |          |
| Висота, м    |          |
| Площа, $M^2$ |          |
| Об'єм, $M^3$ |          |

Таблиця 4.1 – Розміри приміщення

Згідно з ДСН 3.3.6.042-99 «Санітарні норми мікроклімату виробничих приміщень» [38] розмір площі для одного робочого місця оператора персонального комп'ютера має бути не менше 6 кв. м, а об'єм — не менше 20 куб. м. Отже, дане приміщення цілком відповідає зазначеним нормам. Також дотримані рівень мікроклімату, освітленість, вимоги пожежної безпеки.

#### **4.5 Вимоги до організації робочого місця**

При порівнянні відповідності характеристик робочого місця нормативним основні вимоги до організації робочого місця за ДСанПіН 3.3.2.007-98 «Правила і норми роботи з візуальними дисплейними терміналами електронно-обчислювальних машин» [39] і відповідними фактичними значеннями для робочого місця, констатуємо повну відповідність в таблиці 4.2.

| Найменування параметра                             | <b>Фактичне</b><br>значення | <b>Нормативне</b><br>значення |
|----------------------------------------------------|-----------------------------|-------------------------------|
| Висота робочої поверхні, мм                        | 750                         | $680 \div 800$                |
| Висота простору для ніг, мм                        | 730                         | не менше $600$                |
| Ширина простору для ніг, мм                        | 660                         | не менше $500$                |
| Глибина простору для ніг, мм                       | 700                         | не менше $650$                |
| Висота поверхні сидіння, мм                        | 470                         | $400 \div 500$                |
| Ширина сидіння, мм                                 | 400                         | не менше $400$                |
| Глибина сидіння, мм                                | 400                         | не менше $400$                |
| Висота поверхні спинки, мм                         | 600                         | не менше $300$                |
| Ширина опорної поверхні спинки, мм                 | 500                         | не менше $380$                |
| Радіус кривини спинки в горизонтальній площині, мм | 400                         | 400                           |
| Відстань від очей до екрану дисплея, мм            | 800                         | $700 \div 800$                |

Таблиця 4.2 - Характеристики робочого місця

Приміщення кабінету знаходиться на другому поверсі трьох поверхової будівлі і має об'єм 78 м<sup>3</sup>, площу — 18 м<sup>2</sup>. У цьому кабінеті обладнано три місця праці, з яких два укомплектовані ПК. Температура, швидкість руху повітря, шум, система вентилювання, опалення, освітлення, пожежна безпека відповідають вимогам. Наявна аптечка для надання долікарської допомоги, а також у кабінеті роблять вологе прибирання та щоденно провітрюють приміщення.

#### **4.6 Навантаження та напруженість процесу праці**

Під час виконання робіт використовують ПК та периферійні пристрої, що призводить до навантаження на окремі системи організму. Наявні психофізіологічно небезпечні та шкідливі фактори фізичного перевантаження: статичного, динамічного; нервово-психічного перевантаження: розумового перенапруження, монотонності праці, перенапруження аналізаторів, емоційних перевантажень.

Роботу за дипломним проектом визнано, такою, що займає 50% часу робочого дня та за восьмигодинної робочої зміни рекомендовано встановити додаткові регламентовані перерви - для розробників програм тривалістю 15 хв через кожну годину роботи.

### **4.7 Аналіз небезпечних та шкідливих факторів при роботі на персональному комп'ютері**

Роботу, пов'язану з електронно-обчислювальними машинами (далі - ПК) з відео дисплейними терміналами (далі - ВДТ), у тому числі на тих, які мають робочі місця, обладнані ПК з ВДТ і периферійними пристроями (далі - ПП), виконують із забезпеченням виконання НПАОП 0.00-7.15-18 «Вимоги щодо безпеки та захисту здоров`я працівників під час роботи з екранними пристроями» [40], які встановлюють вимоги безпеки до обладнання робочих місць, до роботи із застосуванням ПК з ВДТ і ПП. Переважно роботи за проектами виконують у кабінетах чи інших приміщеннях, де використовують різноманітне електрообладнання, зокрема ПК та периферійні пристрої.

Робочі місця мають відповідати вимогам Державних санітарних правил і норм роботи з візуальними дисплейними терміналами електронно-обчислювальних машин, затверджених постановою Головного державного санітарного лікаря України від 10.12.98N7 (ДСанПіН 3.3.2-007-98) [39].

#### **4.8 Пожежна безпека**

Пожежна безпека при застосуванні ПК забезпечується: системою запобігання пожежі, системою протипожежного захисту, організаційно-технічними заходами.

Згідно ДСТУ Б В.1.1-36:2016 «Визначення категорій приміщень, будинків та зовнішніх установок за вибухопожежною та пожежною небезпекою» [41] таке приміщення, площею 25 м<sup>2</sup>, відноситься до категорії "В" (пожежонебезпечної) та для протипожежного захисту в ньому проектом передбачено устаткування автоматичною пожежною сигналізацією із застосуванням датчиківсповіщувачів РІД-1 (сповіщувач димовий ізоляційний) в кількості 1 шт., і застосуванням первинних засобів пожежогасіння.

Продуктами згорання, що виділяються на пожежі, є: окис вуглецю; сірчистий газ; окис азоту; синильна кислота; акромін; фосген; хлор і ін. При горінні пластмас, окрім звичних продуктів згорання, виділяються різні продукти термічного розкладання: хлорангідридні кислоти, формальдегіди, хлористий водень, фосген, синильна кислота, аміак, фенол, ацетон, стирол. (ГОСТ 12.1.044-89)[42].

Для захисту персоналу від дії небезпечних і шкідливих чинників пожежі проектом передбачається застосування промислового протигаза.

#### **4.9 Електробезпека**

На робочому місці виконуються наступні вимоги електробезпеки: ПК, периферійні пристрої та устаткування для обслуговування, електропроводи і кабелі за виконанням та ступенем захисту відповідають класу зони за ПУЕ (правила улаштування електроустановок), мають апаратуру захисту від струму короткого замикання та інших аварійних режимів. Лінія електромережі для живлення ПК, периферійних пристроїв і устаткування для обслуговування, виконана як окрема групова три-провідна мережа, шляхом прокладання фазового, нульового робочого та нульового захисного провідників.

#### **4.10 Мікроклімат**

Мікроклімат робочих приміщень – це клімат внутрішнього середовища цих приміщень, що визначається діючим на організм людини з'єднанням температури, вологості, швидкості переміщення повітря. Оптимальні значення для температури, відносної вологості й рухливості повітря для робочого місця відповідають ДСН 3.3.6.042-99 «Санітарні норми мікроклімату виробничих приміщень»[38] і наведені в таблиці 4.3.

Таблиця 4.3 – Норми мікроклімату робочої зони об'єкту

| Період року | Категорія<br>робіт | Температура | Відносна<br>вологість % | Швидкість руху<br>повітря, м/с |
|-------------|--------------------|-------------|-------------------------|--------------------------------|
| Холодна     | легка-1 а          | $22 - 24$   | $40 - 60$               |                                |
| Тепла       | легка-1 а          | $23 - 25$   | $40 - 60$               |                                |

Для забезпечення оптимальних параметрів мікроклімату в приміщенні проводяться перерви в роботі користувача, з метою його провітрювання.

#### **4.11 Освітлення робочого місця**

Світло є природною умовою існування людини. Освітленість приміщення має велике значення при роботі на ППК. Основний потік природного світла при цій повинен бути зліва. Не допускається спрямування основного світлового потоку природного світла праворуч, ззаду і спереду працівника на ППК.

У приміщенні, де розташовані ПК передбачається природне бічне освітлення, рівень якого відповідає. ДБН В.2.5-28:2018 «Природнє і штучне освітлення» [43]. Регулярно повинен проводитися контроль освітленості, який підтверджує, що рівень освітленості задовольняє СНіП і для даного приміщення в світлий час доби достатньо природного освітлення.

Розрахунок освітлення.

Для будівель виробництв світловий коефіцієнт приймається 1/6 -1/10:

$$
\sqrt{a^2 + b^2} \cdot S_b = (1/8 \div 1/10) \cdot S_n \tag{4.1}
$$

де  $\left\langle S_b \right\rangle$  — площа віконних прорізів, м<sup>2</sup>;

 $S_n$  — площа підлоги, м<sup>2</sup>.  $S_n = a \cdot b = 5 \cdot 5 = 25 \text{ m}^2$  $S_{\text{gik}} = 1/8 \cdot 25 = 3,125 \text{ m}^2$ 

Приймаємо 2 вікна площею  $S = 1, 6$  м<sup>2</sup> кожне.

Розрахунок штучного освітлення виробляється по коефіцієнтах використання світлового потоку, яким визначається потік, необхідний для створення заданої освітленості при загальному рівномірному освітленні. Розрахунок кількості світильників *N* виробляється по формулі (4.2):

$$
n = \frac{E \cdot S \cdot Z \cdot K}{F \cdot U \cdot M} \tag{4.2}
$$

де *E*–нормована освітленість робочої поверхні, за нормами –300 лк;

 $S$  – освітлювана площа, м $2$ ;  $S = 25$  м $2$ ;

*Z* – поправочний коефіцієнт світильника (для стандартних світильників Z = 1.1 - 1.3) приймаємо рівним 1,1;

*K*–коефіцієнт запасу, що враховує зниження освітленості в процесі експлуатації –1,5;

*U*–коефіцієнт використання, залежний від типу світильника, показника індексу приміщення і т.п.  $-0,575$ 

*M*–число люмінесцентних ламп в світильнику –2;

*F*–світловий потік лампи –5400лм.

Підставивши числові значення у формулу (4.2), отримуємо:

$$
n = \frac{300 \cdot 25 \cdot 1,1 \cdot 1,5}{5400 \cdot 0,575 \cdot 2} \approx 1,99
$$

Встановити 1,99 світильники ми не можемо, тому округляємо це значення до 2 і приймаємо освітлювальну установку, яка складається з 2-х світильників, які складаються з двох люмінесцентних ламп загальною потужністю 160 Вт, напругою – 220 В.

Потужність електроосвітлювальної установки з урахуванням місцевого освітлення визначається за формулою:

$$
N = \frac{n \cdot W + (0, 1 \div 0, 2) \cdot n \cdot W}{1000}, \, \kappa B m \tag{4.3}
$$

де n– розрахункова кількість ламп для освітлення даного приміщення; W - потужність однієї лампи, Вт; (0,1ч0,2) – додаткова потужність для ламп місцевого освітлення, Вт

$$
N = \frac{3.160 + 0, 2.3.160}{1000} = 0,576 \,\kappa Bm
$$

#### **4.12 Шум, вібрація та електромагнітне випромінювання**

Рівень шуму, що супроводжує роботу користувачів персональних комп'ютерів, а також зовнішніми чинниками, коливається у межах 50–65 дБА (ДСН 3.3.6.037-99) [44]. У залах опрацювання інформації та комп'ютерного набору рівні шуму не повинні перевищувати 65 дБА.

Вібрація на робочому місці в приміщенні, що розглядається, відповідає нормам ДСН 3.3.6.037-99 [44].

#### **4.13 Розрахунок захисного заземлення**

Згідно з класифікацією приміщень за ступенем небезпеки ураження електричним струмом НПАОП 40.1-1.01-97 [45], приміщення в якому проводяться всі

роботи відноситься до першого класу (без підвищеної небезпеки). Під час роботи використовуються електроустановки з напругою живлення 36 В, 220 В. Опір контуру заземлення повинен мати не більше 4 Ом.

Розрахунок проводять за допомогою методу коефіцієнта використання (екранування) електродів.Коефіцієнт використання групового заземлювача з–це відношення діючої провідності цього заземлювача до найбільш можливої його провідності за нескінченно великих відстаней між його електродами. Коефіцієнт використання вертикальних заземлювачівв залежності від розміщення заземлювачів та їх кількості знаходиться в межах 0,4…0,99. Взаємну екрануючу дію горизонтального заземлювача (з'єднувальної смуги) враховують за допомогою коефіцієнта використання горизонтального заземлювача зс.

Визначимо необхідний опір штучних заземлювачів Rшт.з.:

$$
R_{\text{mrt.3.}} = \frac{R_{\text{A}} \cdot R_{\text{np.3.}}}{R_{\text{np.3.}} - R_{\text{A}}},\tag{4.4}
$$

де Rпр.з. – опір природних заземлювачів; Rд – допустимий опір заземлення. Якщо природні заземлювачі відсутні, то Rшт.з.=Rд.

Підставивши числові значення у формулу (4.4), отримуємо:

$$
R_{\text{unr.s.}} = \frac{4.40}{40 - 4} \approx 4
$$
OM

Опір заземлення в значній мірі залежить від питомого опору ґрунту с, Ом·м. Приблизне значення питомого опору глини приймаємо с=40 Ом•м (табличне значення).

Розрахунковий питомий опір ґрунту, срозр, Ом·м, визначається для заземлювачів срозр.в, срозр.г, Ом·м за формулою:

$$
\rho_{\text{posp.}} = \Psi \cdot \rho,\tag{4.5}
$$

де ш – коефіцієнт сезонності для вертикальних заземлювачів І кліматичної зони з нормальною вологістю землі, приймається для вертикальних заземлювачів срозр.в=1,7 і горизонтальних срозр.г=5,5 Ом·м.

$$
\rho_{\text{posp.s}} = 1,7 \cdot 40 = 68 \quad \text{OM} \bullet \text{M}
$$

$$
\rho_{\text{posp.r}} = 5,5 \cdot 40 = 220 \quad \text{OM} \bullet \text{M}
$$

Розрахуємо опір розтікання струму вертикального заземлювача Rв, Ом

$$
R_{B} = \frac{\rho_{\text{posp.B}}}{2 \cdot \pi \cdot l_{B}} \cdot \left( \ln \frac{2 \cdot l_{B}}{d_{cr}} + \frac{1}{2} \cdot \ln \frac{4 \cdot t + l_{B}}{4 \cdot t - l_{B}} \right),\tag{4.6}
$$

де lв – довжина вертикального заземлювача (для труб - 2−3 м; lв=3 м);

dст – діаметр стержня (для труб - 0,03−0,05 м; dст=0,05 м);

t – відстань від поверхні землі до середини заземлювача, яка визначається за ф. (4.7):

$$
t = h_{\rm a} + \frac{l_{\rm a}}{2},\tag{4.7}
$$

де hв – глибина закладання вертикальних заземлювачів (0,8 м); тоді

$$
t = 0,8 + \frac{3}{2} = 2,3
$$
  

$$
R_{B} = \frac{68}{2 \cdot \pi \cdot 3} \cdot \left( \ln \frac{2 \cdot 3}{0.05} + \frac{1}{2} \cdot \ln \frac{4 \cdot 2,3 + 3}{4 \cdot 2,3 - 3} \right) = 18,5
$$
OM

Визначаємо теоретичну кількість вертикальних заземлювачів n штук, без урахування коефіцієнта використання зв:

$$
n = \frac{2 \cdot R_{B}}{R_{A}} = \frac{2 \cdot 18.5}{4} = 9.25
$$
 (4.8)

Визначаємо коефіцієнт використання вертикальних електродів групового заземлювача без врахування впливу з'єднувальної стрічки зв =0,57 (табличне значення).

Визначаємо необхідну кількість вертикальних заземлювачів з урахуванням коефіцієнта використання nв, шт:

$$
n_{B} = \frac{2 \cdot R_{B}}{R_{A} \cdot \eta_{B}} = \frac{2 \cdot 18.5}{4 \cdot 0.57} = 16, 2 \approx 16
$$
 (4.9)

Визначаємо довжину з'єднувальної стрічки горизонтального заземлювача lc, м:

$$
l_c = 1,05 \cdot L_{\rm B} \cdot (n_{\rm B} - 1),\tag{4.10}
$$

де Lв – відстань між вертикальними заземлювачами, (прийняти Lв = 3м); nв – необхідна кількість вертикальних заземлювачів.

$$
l_c = 1,05 \cdot 3 \cdot (16-1) \approx 48_M
$$

Визначаємо опір розтікання струму горизонтального заземлювача (з'єднувальної стрічки) Rг, Ом:

$$
R_r = \frac{\rho_{\text{posp.r}}}{2 \cdot \pi \cdot l_c} \cdot \ln \frac{2 \cdot l_c^2}{d_{\text{cav}} \cdot h_r},
$$
(4.11)

де dсм – еквівалентний діаметр смуги шириною b, dcм =0,95b, b = 0,15 м;

hг – глибина закладання горизантальних заземлювачів (0,5 м);

 $\rm{l_{c}}$  - довжина з'єднувальної стрічки горизонтального заземлювача lc, м

$$
R_r = \frac{220}{2 \cdot \pi \cdot 48} \cdot \ln \frac{2 \cdot 48^2}{0.95 \cdot 0.15 \cdot 0.5} = 8.1
$$
OM

Визначаємо коефіцієнт використання горизонтального заземлювача зс.відповідно до необхідної кількості вертикальних заземлювачів nв.

Коефіцієнт використання з'єднувальної смуги зс=0,3 (табличне значення).

Розраховуємо результуючий опір заземлювального електроду з урахуванням з'єднувальної смуги:

$$
R_{\text{sar}} = \frac{R_{\text{B}} \cdot R_{\text{r}}}{R_{\text{B}} \cdot \eta_{\text{c}} + R_{\text{r}} \cdot n_{\text{B}} \cdot \eta_{\text{B}}} \le R_{\text{a}}.
$$
\n(4.12)

Висновок: дане захисне заземлення буде забезпечувати електробезпеку будівлі, так як виконується умова: Rзаг <4 Ом, а саме:

$$
R_{\text{3ar}} = \frac{18,5 \cdot 8,1}{18,5 \cdot 0,3 + 8,1 \cdot 16 \cdot 0,57} = 1,9 \le R_{\text{A}}
$$

#### **4.14 Висновки до розділу 4**

У даному розділі проведений аналіз умов праці, шкідливих та небезпечних чинників. Визначено параметри і характеристики приміщення для роботи над дипломним проектом, заходи, які потрібно зробити для того, щоб дане приміщення відповідало необхідним нормам і було комфортним і безпечним для роботи. Приведені рекомендації щодо організації робочого місця, електробезпеки та пожежної безпеки. Наведені розміри приміщення та значення температури, вологості й рухливості повітря, необхідна кількість і потужність ламп та інші параметри, значення яких впливає на умови праці, рекомендації з охорони праці, техніки безпеки при роботі на комп'ютері.

#### **ВИСНОВКИ**

Метою дипломної роботи бакалавра визначено розробку системи моніторингу фізіологічних показників для визначення нейродегенеративних змін з використанням тестування ступеню тремору та дискінезії, отримання вхідних ознак на підставі статистичних показників даних тестів для виконання подальшої задачі визначення тремору, дискінезії та прогнозування відхилень.

В ході реалізації поставленої мети були вирішені наступні завдання:

1. Проведено аналіз систем моніторингу симптомів хвороби Паркінсона, що включає аналіз сенсорів, пристроїв, параметрів визначення та методів аналізу отриманих даних.

2. Досліджено та проведено аналіз методів і технічних засобів визначення симптомів хвороби Паркінсона.

3. Розроблено архітектуру та визначено функціональність системи моніторингу фізіологічних показників стану людини.

4. Розроблено мобільний додаток для моніторингу та отримання фізіологічних параметрів стану людини.

5. Запропоновано метод розробки модуля обробки діагностичної інформації, що забезпечує:

- обробку даних сигналів фізіологічних параметрів стану людини;

- інтелектуальний аналіз даних;
- формування і виведення результатів.

Розроблена система може застосовуватися для оцінки фізіологічного стану людини в контексті діагностування, спостерігання, лікування хвороби Паркінсона.

#### **ПЕРЕЛІК ПОСИЛАНЬ**

1. Jankovic J (April 2008). "Parkinson's disease: clinical features and diagnosis". J. Neurol. Neurosurg. Psychiatr. 79 (4): 368—76. DOI:10.1136/jnnp.2007.131045

2. Manzanera, O.M., Elting, J.W., van der Hoeven, J.H. and Maurits, N.M., 2016. Tremor detection using parametric and non-parametric spectral estimation methods: A comparison with clinical assessment. PloS one, 11(6), p.e0156822.

3. Schwab, P. and Karlen, W., 2018. PhoneMD: Learning to Diagnose Parkinson's Disease from Smartphone Data. arXiv preprint arXiv:1810.01485

4. Дубенко Є. Г. Розділ 23. Хвороба Паркінсона. - К.:: Здоров'я, 2001.-С.465- 469.-696с.

5. Триумфов А. В. Паркинсонизм // Топическая диагностика заболеваний нервной системы. — М.:: ООО "МЕДпресс", 1998. С. 194-195. - 304 с.

6. Яхно Н. Н., Штульман Д. Р. Болезни нервной системы. - М.: Медицина, 2001. - Т. 2. - С. 76-95. -744 с

7. Rigas G., Tzallas A.T., Tsipouras M.G., Bougia P., Tripoliti E., Baga D., Fotiadis D.I., Tsouli S., Konitsiotis S.: Assessment of tremor activity in the parkinson disease using a set of wearable sensors. IEEE Trans. Inf. Technol. Biomed. 16, 478–487 (2012)

8. Aghanavesi, S. and Westin, J., 2016, October. A review of Parkinson's disease cardinal and dyskinetic motor symptoms assessment methods using sensor systems. In International Conference on IoT Technologies for HealthCare (pp. 52-57). Springer, Cham.

9. Arora S, et al.: Detecting and monitoring the symptom Parkinson disease using smartphones: a pilot study. Parkinsonism Relat. Dis. 21(6), 650-653 (2015)

10. Scanlon, B.K., et al.: An accelerometry-based study of lower and upper limb tremor in Parkinson's disease. J. Clin. Neurosci. 20(6), 827–830 (2013)

11. Bachlin, M., et al.: A wearable system to assist walking of Parkinson s disease patients. Meth. Inf. Med. 49(1), 88–95 (2010)

12. Moreau, C., et al.: Gait disorders in Parkinson's disease: and pathophysiological approaches. Rev. Neurol. (Paris) 166(2), 158–167 (2010)

13. Moore S.T., MacDougall H.G., Ondo W.G: Ambulatory monitoring of freezing of gait in Parkinson's disease. J. Neurosci. Meth. 167(2), 340–348 (2008)

14. Cano-de-la-Cuerda R., et al.: Isokinetic dynamometry as a technologic assessment tool for trunk rigidity in Parkinson's disease patients. NeuroRehabilitation 35(3),493– 501(2014)

15. Liu, X., et al.: Quantifying drug-induced dyskinesias in the arms using digitized spiral-drawing tasks. J. Neurosci. Meth. 144(1), 47–52 (2005)

16. Sama, A., et al.: Dyskinesia and motor state detection in Parkinson's disease patients with a single movement sensor. Conf. Proc. IEEE Eng. Med. Biol. Soc. 2012, 1194– 1197 (2012)

17. Lopane, G., et al.: Dyskinesia detection and monitoring by a single sensor in patients with Parkinson's disease. Mov. Disord. 30, 1267 (2015)

18. Mancini, M., et al.: Trunk accelerometry reveals postural instability in untreated Parkinson's disease. Parkinsonism Relat. Disord. 17(7), 557–562 (2011)

19. Yeung, L.F., et al.: Evaluation of the Microsoft Kinect as a clinical assessment tool of body sway. Gait Posture 40(4), 532–538 (2014)

20. Adkin, A.L., Bloem, B.R., Allum, J.H.J.: Trunk sway measurements during stance and gait task in Parkinson disease. Gait Posture22(3),240-249(2005)56 S. Aghanavesi and J. Westin

21. Ahlrichs, C., et al.: Detecting freezing of gait with a tri-axial accelerometer in Parkinson's disease patients. Med. Biol. Eng. Comput. 54(1), 223–233 (2016)

22. Mera, T.O., et al.: Feasibility of home-based automated Parkinson's disease motor assessment. J. Neurosci. Meth. 203(1), 152–156 (2012)

23. Salarian, A., et al.: Quantification of tremor and bradykinesia in Parkinson's disease using a novel ambulatory monitoring system. IEEE Trans. Biomed. Eng. 54(2), 313– 322 (2007)

24. Mellone S., et al.: Hilbert-Huang-based tremor removal to assess postural properties from accelerometers. IEEE Trans. Biomed. Eng. 58(6), 1752-1761 (2011)

25. Westin, J., et al.: A new computer method for assessing drawing impairment in

Parkinson's disease. J. Neurosci. Meth. 190(1), 143–148 (2010)

26. Dunnewold, R.J., et al.: Ambulatory quantitative assessment of body position bradykinesia, and hypokinesia Parkinson disease. J.Clin. Neurophysiol.15(3),235-242 (1998)

27. Griffiths, R.I., et al.: Automated assessment of bradykinesia and dyskinesia in Parkinson's disease. J. Parkinsons Disord. 2(1), 47–55 (2012)

28. Westin, J., et al.: A home environment test battery for status assessment in patients with advanced Parkinson's disease. Comput. Meth. Programs Biomed. 98(1), 27–35 (2010)

29. Ляхович А. (2019). Акселерометр в телефоне: что это, принцип работы, фото. [online] Geek-Nose. Режим доступу: http://geek-nose.com/akselerometr-v-telefone-chtoeto-princip-raboty-foto - 31.05.2019 р.

30. Квашин А. Принципы работы сенсорных панелей и их поддержка в микроконтроллерах NXP. Новости электроники. №13. 2008.

31. Back4App. Режим доступу: [https://www.back4app.com](https://www.back4app.com/) - 31.05.2019 р.

32. A. Buda and A.Jarynowski (2010) Life-time of correlations and its applications vol.1, Wydawnictwo Niezalezne: 5-21, December 2010, [ISBN 978-83-915272-9-0](https://uk.wikipedia.org/wiki/%D0%A1%D0%BF%D0%B5%D1%86%D1%96%D0%B0%D0%BB%D1%8C%D0%BD%D0%B0:%D0%94%D0%B6%D0%B5%D1%80%D0%B5%D0%BB%D0%B0_%D0%BA%D0%BD%D0%B8%D0%B3/9788391527290)

33. Six Wi-Fi Interoperability Certifications Awarded By The Wireless Ethernet Compatibility Alliance (WECA) | Wi-Fi Alliance Wi-fi.org. (2019). Six Wi-Fi Interoperability Certifications Awarded By The Wireless Ethernet Compatibility Alliance (WECA) | Wi-Fi Alliance. [online] Режим доступу: https://www.wi-fi.org/newsevents/newsroom/six-wi-fi-interoperability-certifications-awarded-by-the-wirelessethernet - 31.05.2019 р.

34. Закон України «Про охорону праці» №2695-ХІІ(2695-12). Режим доступу: <http://zakon4.rada.gov.ua/laws/anot/2694-12> - 31.05.2019 р.

35. Закон України "Про загальнообов'язкове державне соціальне страхування від нещасного випадку на виробництві та професійного захворювання, які спричинили втрату працездатності" Режим доступу: https://zakon.rada.gov.ua/laws/show/1105-14/ed20020110/conv- 31.05.2019 p.

36. Порядок опрацювання і затвердження власником нормативних актів про охорону праці, що діють на підприємстві. Режим доступу: [https://dnaop.com/html/32357/doc-НПАОП\\_0.00-6.03-93-](https://dnaop.com/html/32357/doc-НПАОП_0.00-6.03-93) 31.05.2019 р.

37. Типове положення про порядок проведення навчання і перевірки знань з питань охорони праці. Режим доступу: [https://dnaop.com/html/32368/doc-](https://dnaop.com/html/32368/doc-НПАОП_0.00–4.12.05)[НПАОП\\_0.00–4.12.05-](https://dnaop.com/html/32368/doc-НПАОП_0.00–4.12.05) 31.05.2019 р.

38. ДСН 3.3.6.042-99 «Санітарні норми мікроклімату виробничих приміщень» Режим доступу: - [https://zakon.rada.gov.ua/rada/show/va042282-99-](https://zakon.rada.gov.ua/rada/show/va042282-99) 31.05.2019 р.

39. Державні санітарні правила і норми роботи з візуальними дисплейними терміналами електронно-обчислювальних машин ДСанПІН 3.3.2.007-98 Режим доступу: [https://zakon.rada.gov.ua/rada/show/v0007282-98-](https://zakon.rada.gov.ua/rada/show/v0007282-98) 31.05.2019 р.

40. НПАОП 0.00-7.15-18 «Вимоги щодо безпеки та захисту здоров`я працівників під час роботи з екранними пристроями» Режим доступу: [https://zakon.rada.gov.ua/laws/show/z0508-18-](https://zakon.rada.gov.ua/laws/show/z0508-18) 31.05.2019 р.

41. 8. ДСТУ Б В.1.1-36:2016 «Визначення категорій приміщень, будинків та зовнішніх установок за вибухопожежною та пожежною небезпекою» Режим доступу: [https://zakon.rada.gov.ua/go/v0158858-16-](https://zakon.rada.gov.ua/go/v0158858-16) 31.05.2019 р.

42. ГОСТ 12.1.044-89 «Пожаровзрывоопасность веществ и материалов. Номенклатура показателей и методы их определения» Режим доступу: [http://docs.cntd.ru/document/gost-12-1-044-89-](http://docs.cntd.ru/document/gost-12-1-044-89) 31.05.2019 р.

43. 10. ДБН В.2.5-28:2018 «Природнє і штучне освітлення» Режим доступу: [https://okna.ua/img\\_all/oknaua/dbn-V-2-5-28-2018-ed.pdf](https://okna.ua/img_all/oknaua/dbn-V-2-5-28-2018-ed.pdf) - 31.05.2019 p.

44. ДСН 3.3.6.037-99 «Державні санітарні норми виробничого шуму, ультразвуку та інфразвуку» Режим доступу: [https://zakon.rada.gov.ua/go/va037282-99-](https://zakon.rada.gov.ua/go/va037282-99) 31.05.2019 р.

45. НПАОП 40.1-1.01-97 Правила безопасной эксплуатации электроустановок Режим доступу: [http://zakon.rada.gov.ua/laws/show/z0011-98-](http://zakon.rada.gov.ua/laws/show/z0011-98) 31.05.2019 р.

**ДОДАТОК Б**

#### **ПРЕЗЕНТАЦІЯ**

## Дипломний проект бакалавра

на тему

# «Персональна мобільна система моніторингу здоров'я»

Студент група КІ-15д

# Керівник проекту

## Білобородова Т.О.

 $1\,$ 

Бережний О.В.

### Актуальність

За даними ВООЗ останнім часом відзначається тенденція зростання рівня поширеності та «омолодження» таких нейродегенеративних захворювань, таких як хвороба Паркінсона. Це захворювання довгий час розвивається безсимптомно. При цьому відбувається руйнування відділів мозку, які керують рухової функцією. Рання постановка діагнозу дозволяє зафіксувати стан пацієнта на первинних стадіях і не допустити важких когнітивних станів.

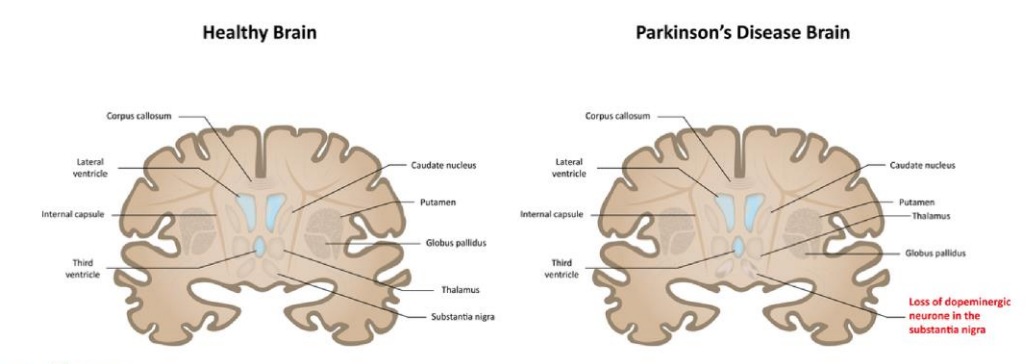

#### Мета роботи

Розробка системи моніторингу фізіологічних показників для визначення нейродегенеративних змін з використанням тестування ступеню тремору та дискінезії, отримання вхідних ознак на підставі статистичних показників даних тестів для виконання подальшої задачі визначення тремору, дискінезії та прогнозування відхилень.  $\overline{2}$ 

### Хвороба Паркинсона.

Для хвороби Паркінсона характерні чотири рухових порушення: м'язова ригідність, гіпокінезія, тремор і постуральна нестійкість.

- $\bullet$ М'язова ригідність - це рівномірне підвищення тонусу м'язів. Кінцівки при їх згинанні і розгинанні застигають в наданому їм положенні
- Гіпокінезія, дискінезія зниження спонтанної рухової активності. Хворий може застигати, годинами зберігаючи нерухомість.
- Постуральна нестійкість розвивається на пізніх стадіях захворювання. У хворого відзначаються утруднене подолання як інерції спокою, так і інерції руху.
- Тремор є найбільш поширеним симптомом хвороби Паркінсона і визначається як ритмічне, мимовільне коливальний рух частини тіла.

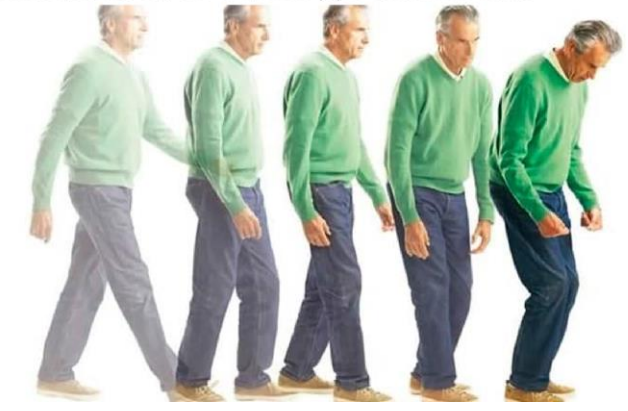

### Огляд пристроїв і методів об'єктивної оцінки симптомів хвороби Паркінсона

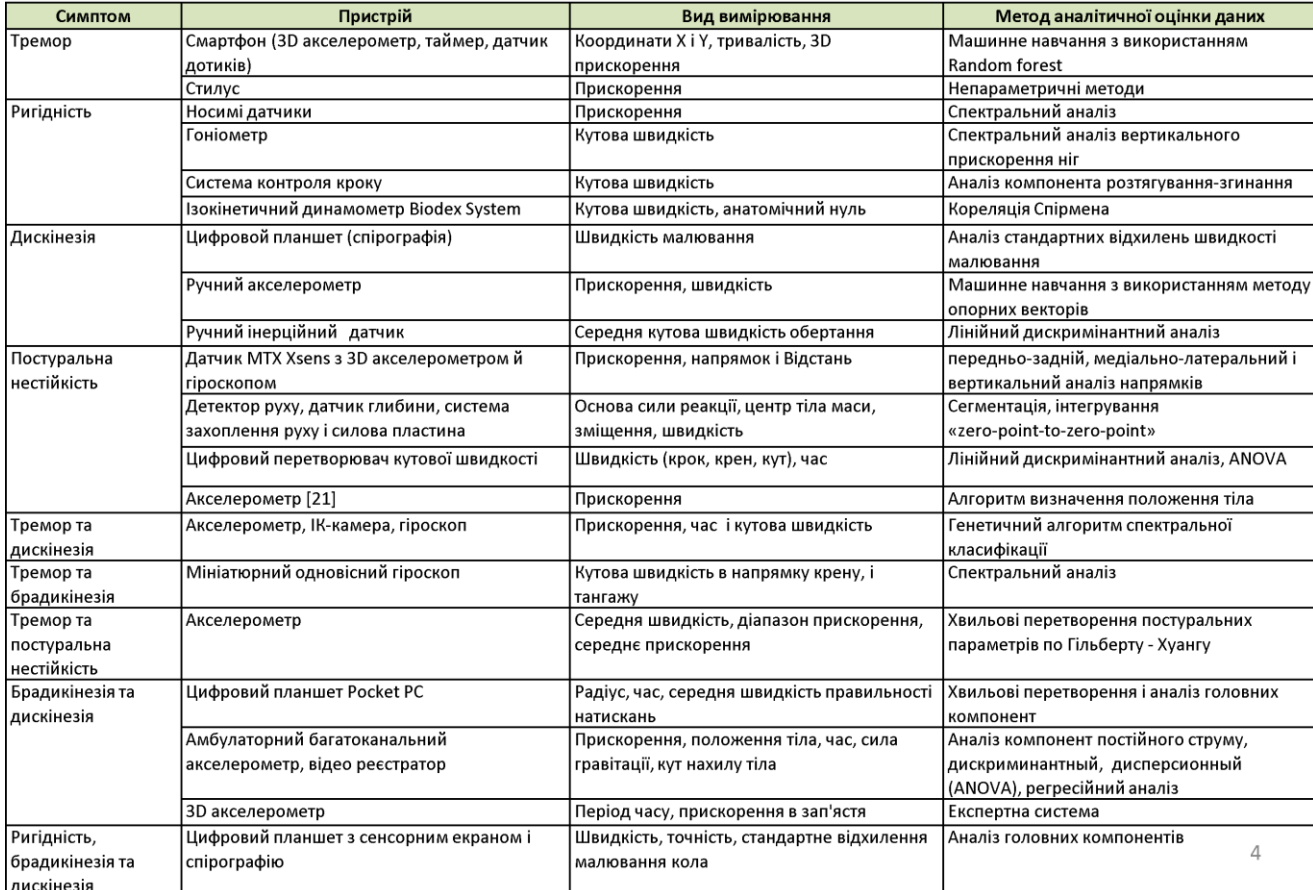

# Поставлена мета обумовлює необхідність вирішення наступних завдань:

Аналіз структури системи моніторингу фізіологічних показників стану  $1.$ людини.

2. Дослідження методів і технічних засобів визначення симптомів хвороби Паркінсона.

3. Розробка модуля обробки діагностичної інформації, що забезпечує: •обробку даних сигналів фізіологічних параметрів стану людини; •інтелектуальний аналіз даних; • формування і виведення результатів.

Розробка мобільного для моніторингу та отримання 4. додатку фізіологічних параметрів стану людини.

5. Проведення експериментальних досліджень та оцінка фізіологічного стану людини.

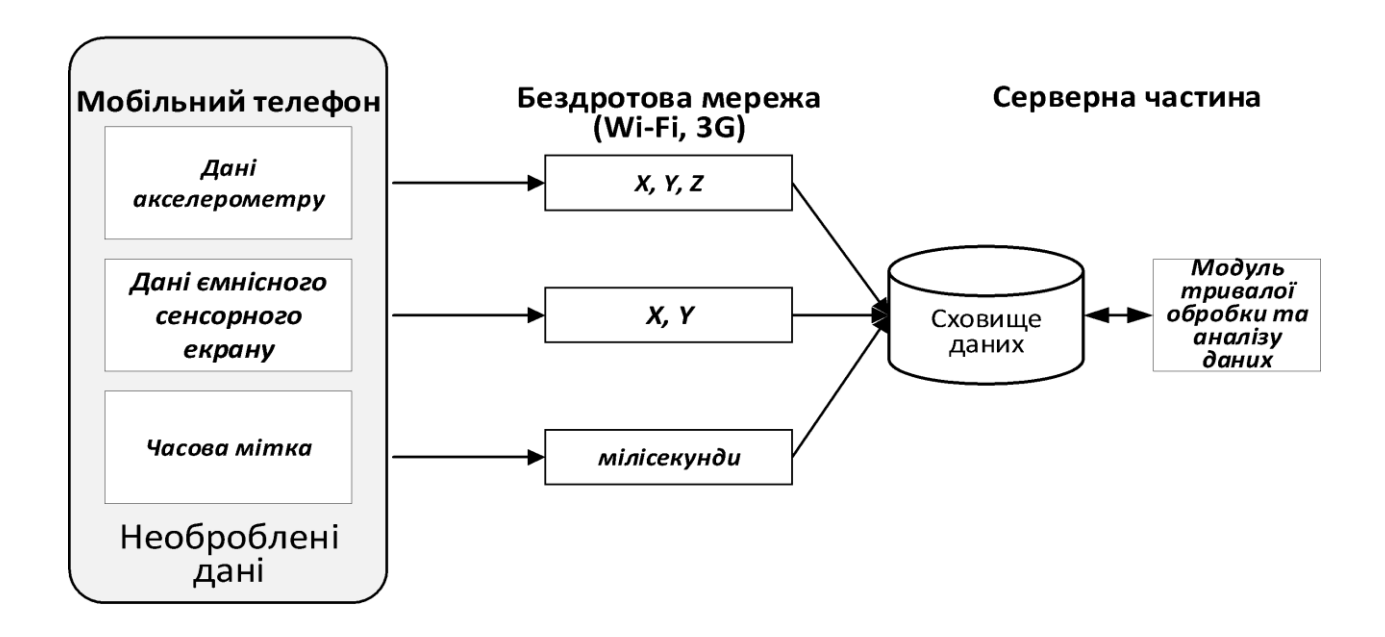

# Архітектура

5

# Компоненти на базі смартфону Сенсори: акселерометр

Акселерометр складається з рухомої і нерухомої частини. Рухома частина складається з тягарця, який закріплений на нерухомій поверхні за допомогою пружини. З іншого боку, тягарець підтримує демпфер, який гасить власні вібрації тягарця

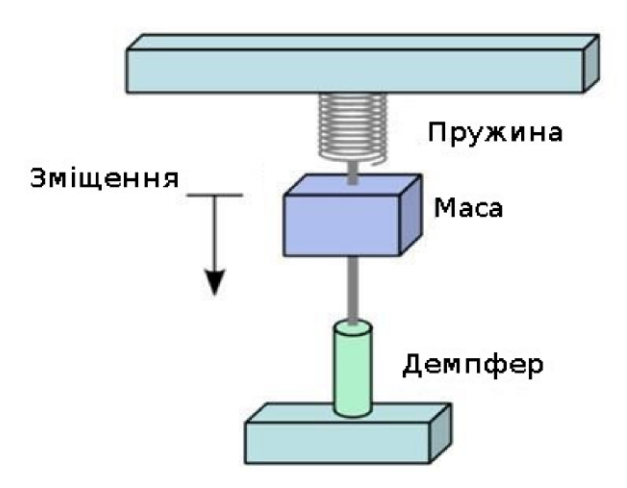

# Компоненти на базі смартфону Сенсори: акселерометр

- У мобільних пристроях застосовуються спеціальні мініатюрні  $\bullet$ акселерометри, що не займають багато місця в мобільному пристрої
- Принципова схема сильно відрізняється від звичайного акселерометра. До нерухомого корпусу на пружнах, кріпиться перегородка з відведеними в сторону провідниками. Ці відводи розміщуються між контактами, які і знімають показання. При переміщенні відводів напруженість поля навколо контактів змінює свої характеристики, що й служить показником для вимірювання.

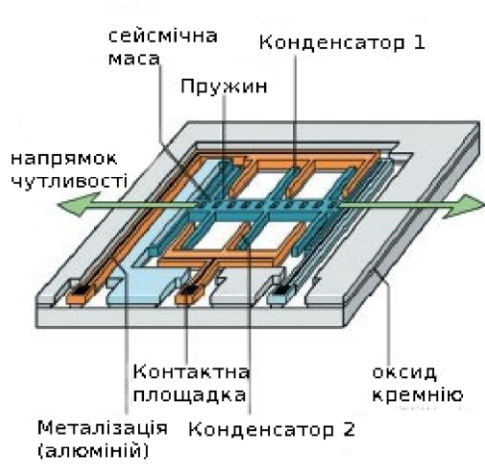

 $\overline{7}$ 

# Компоненти на базі смартфону Сенсори: ємнісний сенсорний екран (тачскрін)

Тачскрін являє собою скляну панель, покриту прозорим резистивним матеріалом (зазвичай застосовується сплав оксиду індію та оксиду олова).

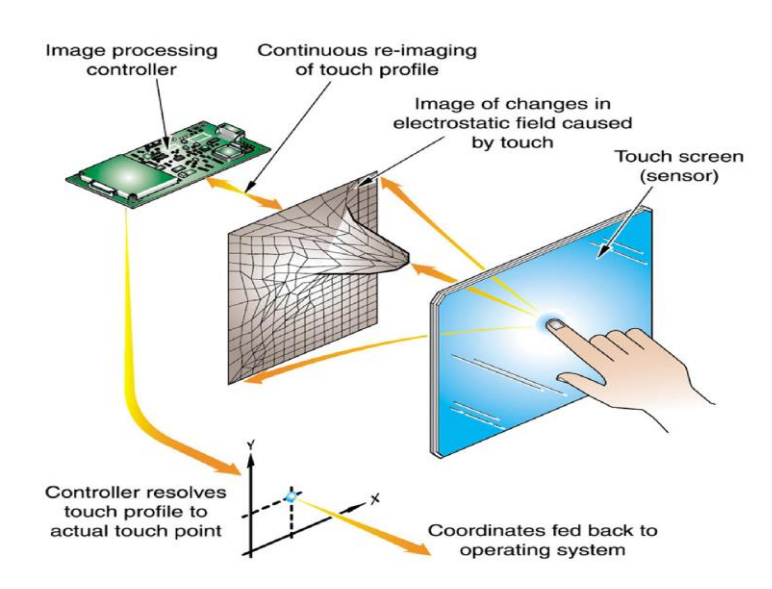

# Компоненти на базі смартфону Сенсори: ємнісний сенсорний екран (тачскрін)

- Електроди, розташовані по кутах екрана, подають на провідний шар невелику змінну напругу. При торканні екрану пальцем або іншим провідним предметом з'являється витік струму. При цьому чим ближче палець до електрода, тим менше опір екрану, а значить, сила струму більше. Струм у всіх чотирьох кутах реєструється датчиками і передається в контролер, який обчислює координати точки дотику.
- Від початку усі чотири електроди заземлені, а мембрана «підтягнута» резистором до +5В. Рівень напруги на мембрані постійно відстежується аналогово-цифровим перетворювачем. Коли ніщо не торкається сенсорного екрану, напруга дорівнює 5В
- Як тільки на екран натискають, мікропроцесором фіксується зміна напруги мембрани і починається обчислення координати торкання.

9

## Компоненти на базі смартфону Мобільний додаток:

- тест на визначення тремору
- Тест на визначення дискінезії

## Серверна частина

- В якості серверної частини використана платформа Back4App
- Використовувана платформа дозволяє підсумувати дані від різних користувачів і спостерігати за змінами стану їх здоров'я.
- Для того, щоб користуватися системою користувачам необхідно мати тільки смартфон або планшет, і доступ в Інтернет для завантаження своїх даних на сервер. Будь-який пристрій, на якому був виконаний вхід з акаунта користувача, потім може отримати доступ до даних з сервера через Wi-Fi або мобільну мережу передачі даних.

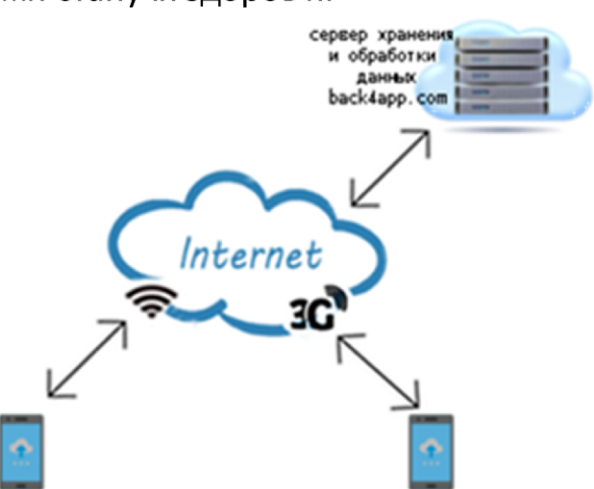

 $11\,$ 

## Обробка даних тестів

### Тест на визначення тремору

Для даних акселерометра для кожного компо́нента прискорення (вимірів Х, Y і Z) визначаються наступні статистичні ознаки:

1) середнє:

2) стандартне відхилення;<br>3) інерція послідовності  $\sum_l^2 \mu_l$ де і представляє кожне зчитування даних, а м представляє довжину вікна та дорівнює 100;

4) кореляцію Пірсона між кожною парою компонентів прискорення (X-Y, X-Z та Y-Z).

## Тест на визначення дискінезії

Для даних ємнісного сенсорного екрану для кожного компонента торкання

(вимірів X і Y) визначаються наступні статистичні ознаки:

1) середнє:

2) стандартне відхилення;

3) інерція послідовності  $\sum l^2 / N$ , де і представляє кожне зчитування даних, а w представляє довжину вікна та дорівнює 100;

4) кореляцію Пірсона між кожною парою компонентів прискорення (X-Y).

# Компоненти на базі смартфону Мобільний додаток: реалізація тесту на визначення тремору

Дії користувача при проведенні тесту на визначення тремору полягають в наступному. Натискання кнопки «тест на тремтіння рук» переводить користувача на тестування тремору рук користувача з візуалізацією отриманих даних. Тест запускається натисканням кнопки «Старт», після цього необхідно протягнути руку вперед та тримати її рівно, поки додаток не завібрує.

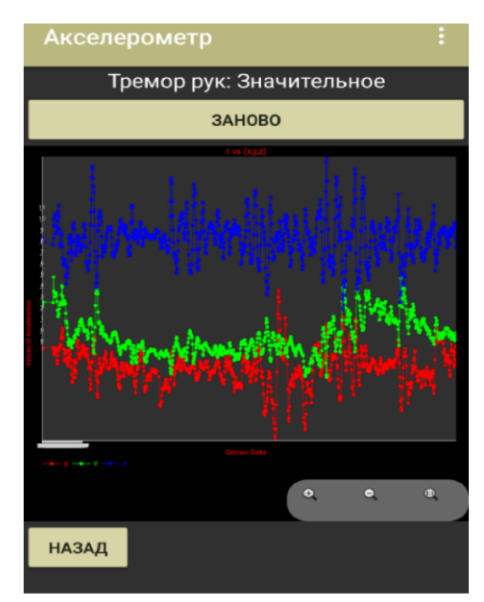

13
# Отримані дані акселерометру

В результаті проведення тесту на визначення тремору отримуємо дані часової мітки (timestamp) та дані акселерометра по трьом осям (X,Y,Z).

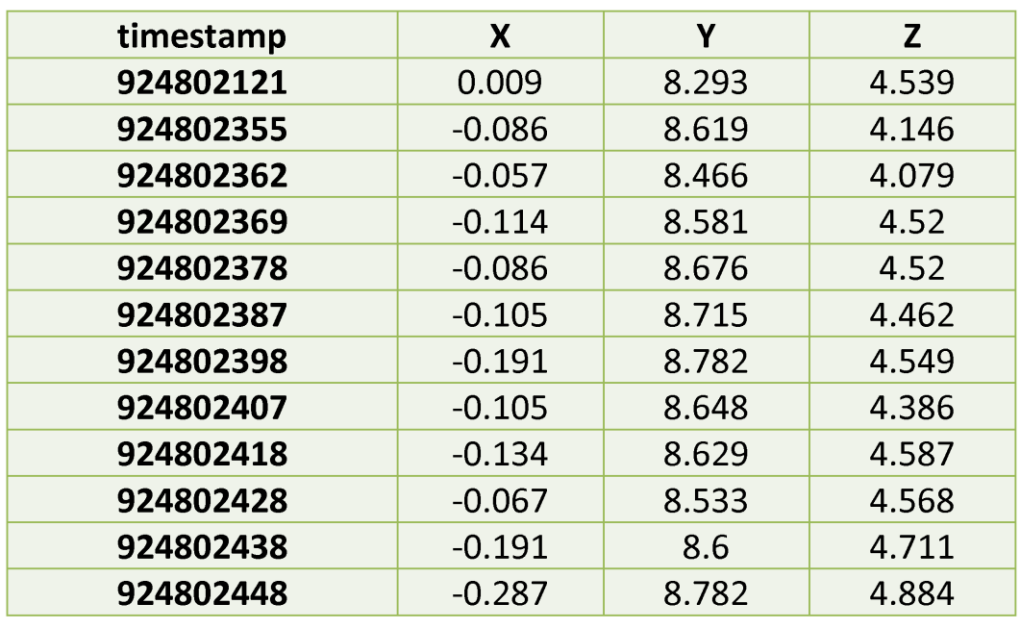

# Компоненти на базі смартфону Мобільний додаток: реалізація тесту на визначення дискінезії

- Дії користувача при проведенні тесту полягають в наступному. Після натискання кнопки «Тест спіраллю» відбувається тест на визначення дискінезії в два етапи:
- перший раз потрібно провести по спіралі вказівним пальцем роблячи якомога менше різких рухів та натиснути кнопку «Закінчити»;
- другий раз, після того як натиснули кнопку «Закінчити», спіраль почне зникати та з'являтися, необхідно провести пальцем по спіралі та натиснути кнопку «Закінчити».

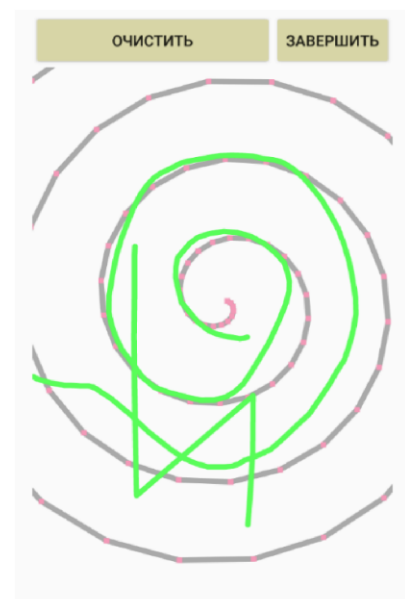

## Отримані дані ємнісного сенсорного екрану

В результаті проведення тесту на визначення дискінезії отримуються  $\bullet$ дані часової мітки та дані сенсорного екрану по двом осям (X,Y).

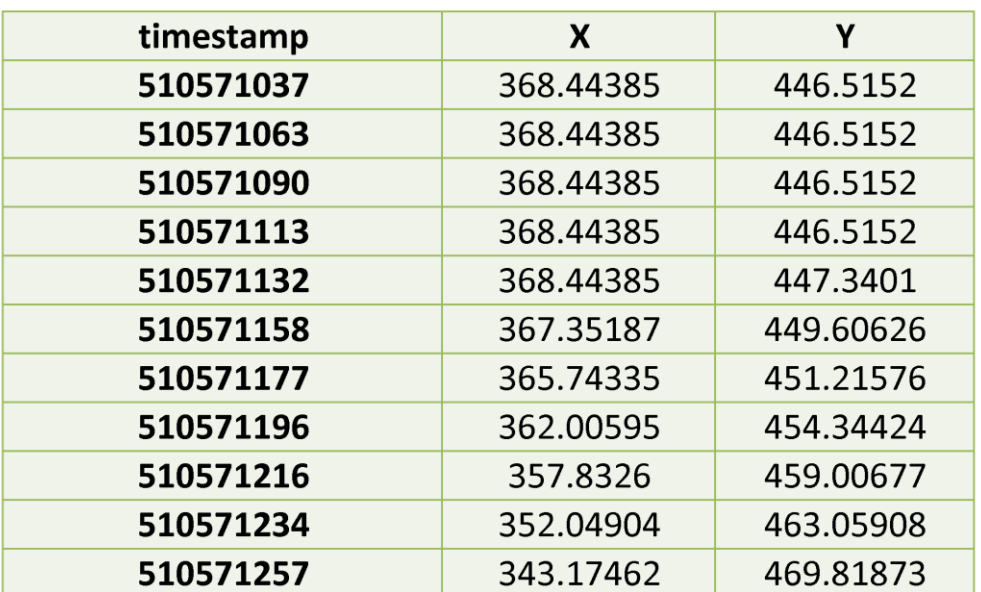

17

# Реалізація: серверна частина

Ми можемо переглянути дані які зберігаються на сервері за  $\bullet$ допомогою звичайного веб браузеру.

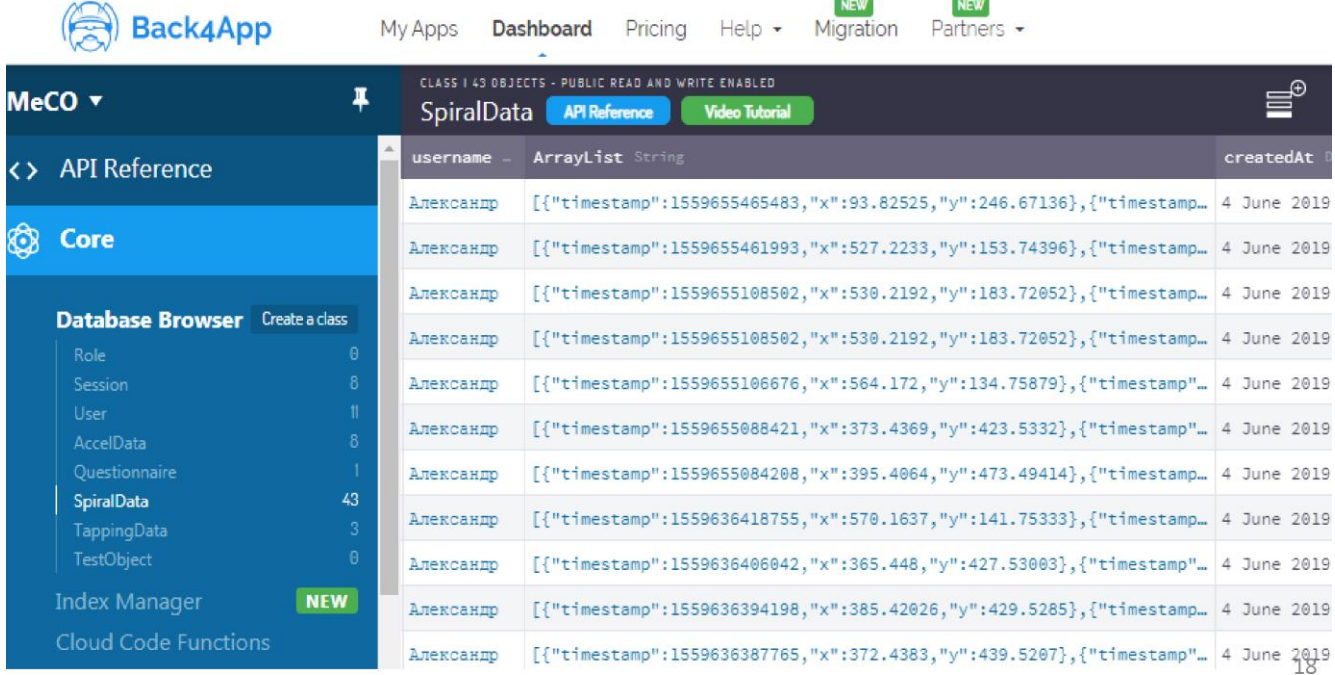

## Приклад оброблених даних тесту визначення тремору

для даних акселерометра для кожного компонента прискорення $(X, Y, Z)$ визначені статистичні ознаки, за допомогою яких отримано набір даних, з 13 вхідних та вихідної змінних для кожного вікна зразка. Вихідна змінна представлена трьома класами - відсутність тремору, помірний тремор, значний тремор.

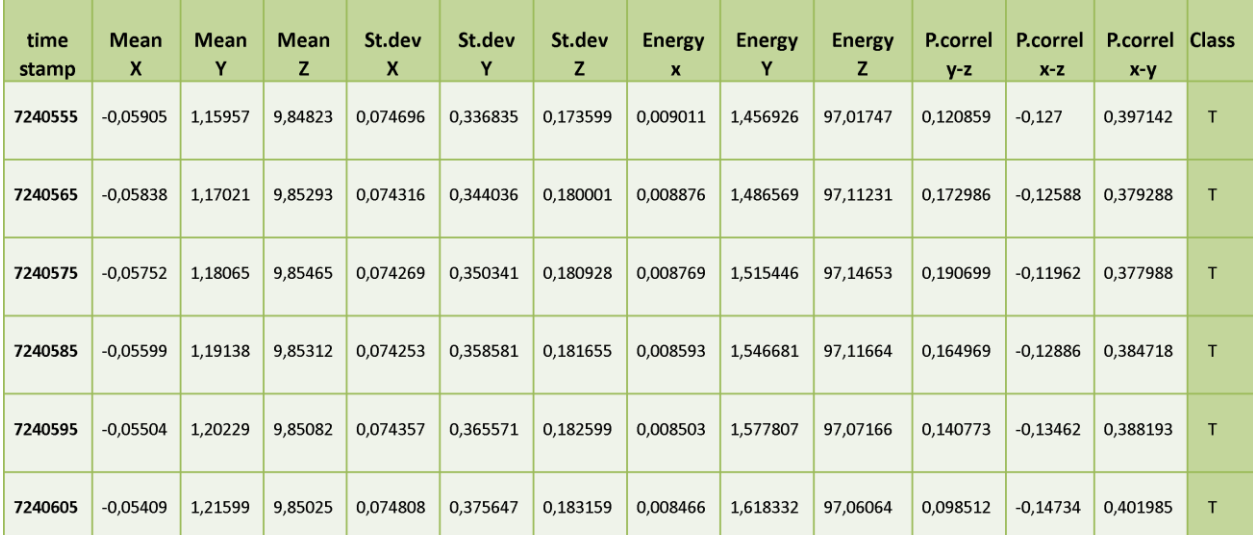

# Приклад оброблених даних тесту на визначення дискінезії

для даних ємнісного сенсорного екрану для кожного компонента торкання (вимірів X і Y) визначені статистичні ознаки, за допомогою яких отримано набір даних, що складається з 8 вхідних та вихідної змінних для кожного вікна зразка. Вихідна змінна представлена трьома класами - значне відхилення руху, слабке відхилення руху, відсутнє відхилення руху.

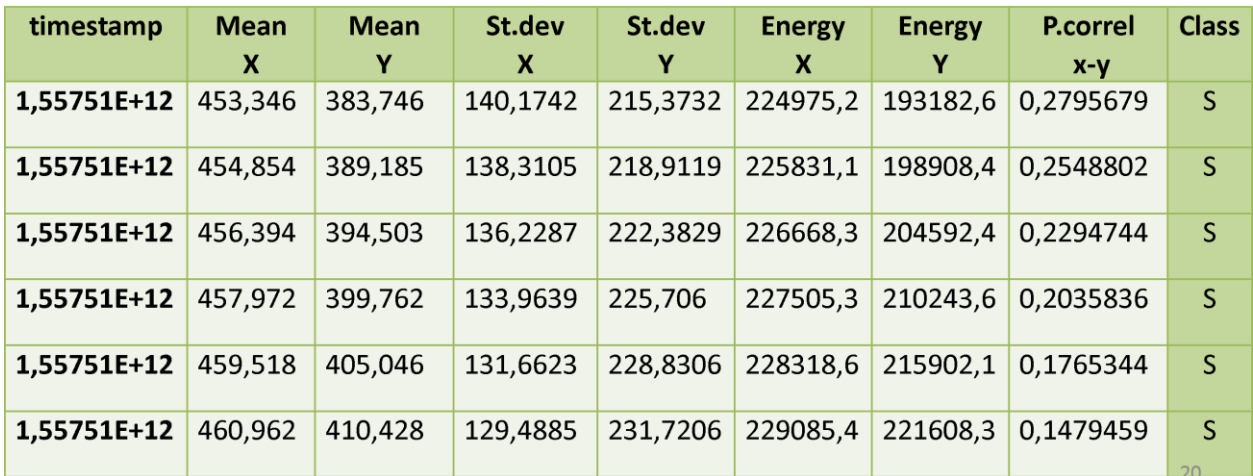

#### Інтелектуальний аналіз отриманих даних тестів

- В рамках поставленого завдання проведена класифікація набору даних тестів без обробки та з використанням запропонованого методу обробки даних.
- Для класифікації даних застосований метод 10-кратної крос-валідації. Класифікація проведена з використанням алгоритму Random Tree.
- Результати класифікації представлені у вигляді матриці помилок за вказаних умов для вихідного набору даних тесту на визначення тремору та для набору даних тесту на визначення тремору з запропонованим методом обробки.

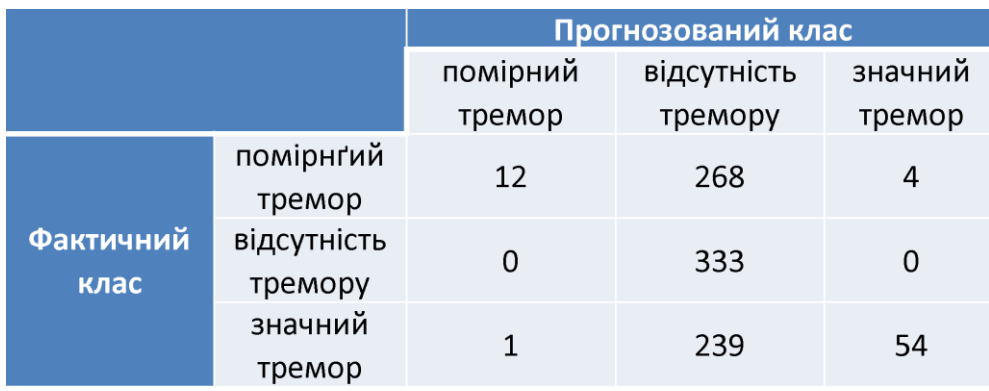

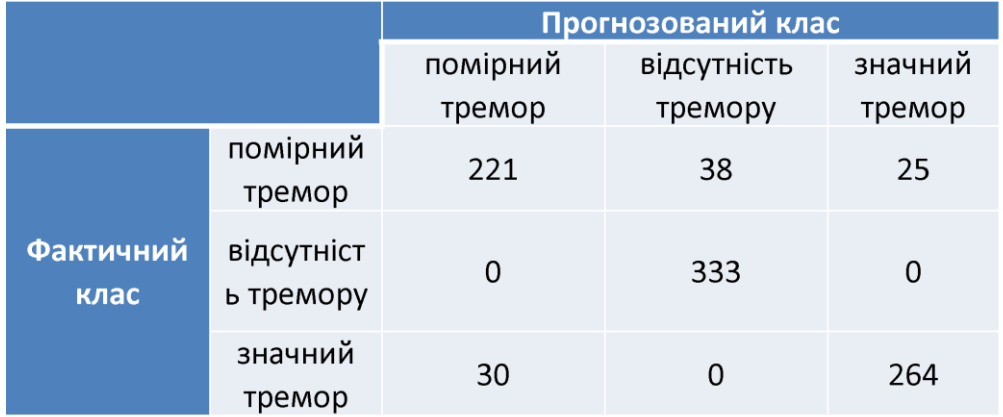

21

## Результат оцінки точності класифікації

- Оцінка результатів класифікації проведена з використанням наступних показників якості класифікації: точність, чутливість, специфічність. Для розрахунку цих параметрів використані дані матриць невідповідності.
- На підставі матриці невідповідності розраховується чутливість Sensitivity, специфічність Specificity, точність Accuracy наступним чином

Sensitivity = 
$$
\frac{5_{00}}{5_{00} + 5_{10}} * 100\%
$$
 *Specificity* =  $\frac{5_{11}}{5_{11} + 5_{01}} * 100\%$   
*Accuracy* =  $\frac{5_{00} + 5_{11}}{n} * 100\%$ ,

Де S<sub>00</sub> число спостережень з істинно позитивним результатом, S<sub>01</sub> число спостережень з хибно позитивним результатом. S<sub>10</sub> число спостережень з хибно негативним результатом, S<sub>11</sub> число спостережень з істинно негативним результатом, п загальна кількість спостережень.

## Результат оцінки точності класифікації

Точність класифікації при використанні запропонованого методу обробки даних на 46% вищий за точність класифікації вихідного набору даних. За визначеними параметрами якості класифікації зроблено висновок про доцільність використання запропонованого методу обробки даних акселерометру та емнісного сенсорного екрану для подальшого інтелектуального аналізу даних.

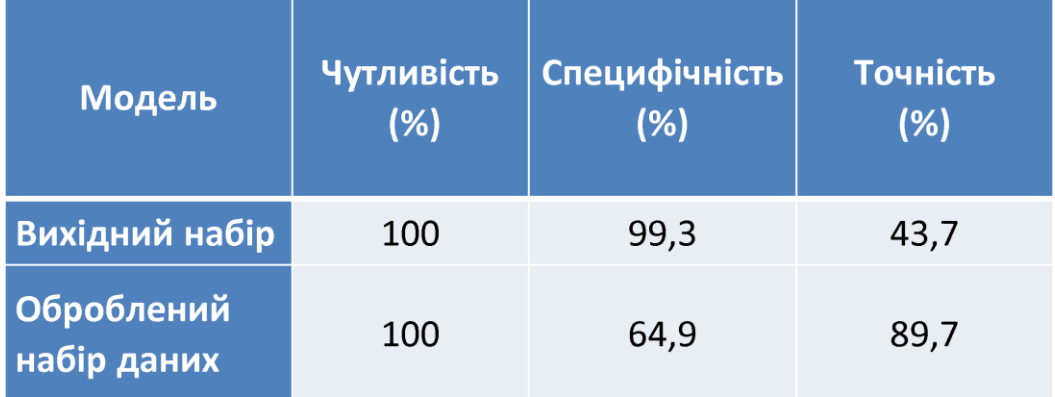

 $23$ 

#### **ВИСНОВКИ**

У дипломному проекті проведено розроблення системи моніторингу фізіологічних показників для визначення нейродегенеративних змін з використанням тестування ступеню тремору та дискінезії.

В ході реалізації поставленої мети були вирішені наступні завдання:

1. Проведено аналіз систем моніторингу симптомів хвороби Паркінсона, що включає аналіз сенсорів, пристроїв, параметрів визначення та методів аналізу отриманих даних.

2. Досліджено та проведено аналіз методів і технічних засобів визначення симптомів хвороби Паркінсона.

3. Розроблено архітектуру та визначено функціональність системи моніторингу фізіологічних показників стану людини.

4. Розроблено мобільний додаток для моніторингу та отримання фізіологічних параметрів стану людини.

5. Запропоновано метод розробки модуля обробки діагностичної інформації, Розроблена система може застосовуватися для оцінки фізіологічного стану людини в контексті діагностування, спостерігання, лікування хвороби Паркінсона.

У четвертому розділі наведені рекомендації щодо охорони праці.